### <span id="page-0-0"></span>LONG PAPER

# Adaptive course generation through learning styles representation

Enver SanginetoÆNicola CapuanoÆ Matteo Gaeta ÆNessandro Micarelli

Springer-Verlag 2007

Abstract This paper presents an approach to automatidiscusses how automatic learning material personalization course generation and student modeling. The method hanakes it possible to facilitate distance learning access to been developed during the European funded projects Dboth able-bodied and disabled people. Results from ogene and Intraserv, focused on the construction of athe Diogene and Intraserv evaluation are reported and adaptive e-learning platform. The aim of the platform is discussed.

the automatic generation and personalization of courses,

taking into account pedagogical knowledge on the Keywords E-learning

didactic domain as well as statistic information on both Automatic course generation and personalization

the student's knowledge degree and learning preferencebearning Styles Human–Computer interaction

Pedagogical information is described by means of an

innovative methodology suitable for effective and ef cient

course generation and personalization. Moreover, statistic Introduction

information can be collected and exploited by the system

in order to better describe the student's preferences andhe possibility to automatically generate and personalize learning performances. Learning material is chosen by than e-learning course based on the student's learning system matching the student's learning preferences withecessities and methodological preferences is an interestthe learning material type, following a pedagogical ing open research area with large application perspectives. approach suggested by Felder and Silverman. The pap@urrently, the structure and the didactic material of on-line

E. Sangineto<sup>[22]</sup>

DI, Dipartimento di Informatica, Universital egli Studi "La Sapienza", Via Salaria, 113, 00198 Rome, Italy e-mail: sangineto@di.uniroma1.it

N. Capuano M. Gaeta CRMPA, Centro di Ricerca in Matematica Pura ed Applicata, c/o Universitadegli Studi di Salerno, DIIMA, Via Ponte Don Melillo, 84084 Fisciano (SA), Italy

N. Capuano M. Gaeta

DIIMA, Dipartimento di Ingegneria dell'Informazione e Matematica Applicata, Universita e di Studi di Salerno, Via Ponte Don Melillo, 84084 Fisciano (SA), Italy

#### A. Micarelli

DIA, Dipartimento di Informatica e Automazione, Universitadegli Studi Roma Tre, Via della Vasca Navale, 79, 00146 Rome, Italy

courses are usually statically dened by some teacher (or learning designer) who cannot take into account the student's peculiarities in preparing a course for an anonymous, generic learner. On the other hand, modern pedagogical theories underline the necessity to personalize, whenever it is possible, the didactic offer in order to enhance the students' learning characteristics. For instance, Felder and Silverman  $|5|$  have shown that each person is characterized by different modalities in the way she prefers to receive and elaborate information. Receiving information concerns the sensory channels (e.g., the auditory or the visual channel) used in the training activity, while information elaboration can be characterized by different abstraction levels and by a more or less sequential activity. Experimental results carried out by the authors in "traditional'' frontal-lessons (in university, engineering courses) showed how matching the students' preferred learning

styles with corresponding teaching styles makes it possibleccepts as an input a student query which speci es the to considerably improve the learners' performance. Thistopics the student is interested in. Course generation/perpaper presents an e-learning platform which automaticallysonalization takes into account both the student's already generates and personalizes on-line courses by selecting andquired knowledge and her learning preferences. assembling learning material. The platform uses the lear-The platform's learning material is composed of a set ner's on-line feedback in order to continuously update hepf Web deliverable objects (textual or hyper-textual docpro le. The learner pro le contains information concerning uments, interactive exercises, simulations and others), both the knowledge degree and learning preferences of the alled Learning Objects (LOs). The LOs are mostly prostudent, and is used by the system for the future courseded by professional teaching centers and stored in their personalization (partially) implementing the Felder andown servers (the*ontent providers' servers*). The system's Silverman approach. The system is thought to be used byOs belong to a given didactic domain (e.g., "Computer every kind of learners, exploiting the learner's currentScience", "Math", "History", etc.). The system repreknowledge and her learning characteristics in order tosents the didactic domain by means of antology, facilitate the learning experience. This is true for both able-composed of a set ofDomain Concepts (DCs) linked by bodied people with more or less developed reception and heans of speci c pedagogical relations (see [Sect](#page-6-0)). elaboration capabilities and for disabled learners having Each DC corresponds to a topic of the domain and can be difculties, e.g., in using some sensory channel. For associated with one or more LOs. The relations among instance, dyslexic people can take advantage from receivDCs allow the system to generate an abstract description ing learning material in which visual information is of the course called *earning Path*. A Learning Path is enhanced with resp[ec](#page-4-0)t to textual information (Sect. composed of all the DCs necessary in order to learn the Generally speaking, the possibility to personalize a courstopics contained in the student's query. The actual course, according to the learner's capabilities and preferences hasalled *Presentation*, is then built starting from the been pointed out as one of the desirable main feature of a mearning Path and selecting those LOs whose type is the accessible e-learning software application by the IMSclosest possible to the student's learning styles, following Global Learning Consortium, which recently presented ahe approach suggested by Felder and Silver[man](#page-22-0) (see document [0, [21\]](#page-22-0) on this matter. The six principles pro- Sect.[2](#page-2-0)). In fact, Felder and Silverman propose to cateposed by the document are. gorize students in different learning categories  $u$ *tning* 

- 
- content based on user's preferences.
- include complete keyboard access.
- 4. Provide context and orientation information.
- 5. Follow IMS specications and other relevant speci cations, standards and/or guidelines.
- 6. Consider the use of XML.

styles) and to use similar categories for the classi cation<br>1. Allow for customization based on user's preferences. A the learning material ((end in the late material 2. Provide equivalent access to auditory and visual expression at the with teaching styles). By matching 2. Provide equivalent access to auditory and visual expression at the teaching styles). By matching Some based on aser's proferences.<br>3. Provide compatibility with assistive technologies and the didentic metable for individual learning learning styles with teaching styles, it is possible to the didactic material most suitable for individual learning preferences and capability.

> In this process, the student's representation, i.e., the system's Student Model, as well as the learning stylesteaching styles matching, play a fundamental role. Teaching styles are off-line manually associated with each LO

The system proposed in this article directly addresseasing the information represented in the LO'*tetadata*. Points 1 and 2 as its main goal. As it will be discussed in The student's learning styles can be initialized either Sect.[4.2,](#page-8-0) the Learning Path built by the system and directly by the user, or indirectly using the results of the on provided to the user is an abstract description of the courspurpose Felder and Soloman on-line psychological test and its prerequisites, which gives a (partial) context and [15](#page-22-0). The rst solution is less accurate than the second, but orientation information to the user (Point 4). Finally, makes the initialization session lighter for a given learner. standard compliance (Points 5 and 6) is achieved by The system provides also default initialization modalities representing the system's Learning Objects by means of people who do not care to set up their learning prefthe IMS Metadata Standard *i* and the Ontology with a erences. However, whatever initialization is chosen, the XML format (see Sect4). initial values are automatically updated by the system using

More in detail, this article presents a novel approach tostatistics extracted from the student's feedback. The staautomatic course generation and personalization developedstical analysis is based on the results of special interactive in the European funded projeDtogene (IST-2001-33358), LOs of type test, which are included in the Presentations [[12](#page-22-0)], ended in October 2004. The system is now availableand delivered to the student.

as a commercial product (called IWT, s[ee](#page-22-0) [7]) The Webbased e-learning platform built in the Diogene project Ontology) and a dynamic description of the user model The combination of static pedagogical information (the

<span id="page-2-0"></span>ba[s](#page-21-0)ed on a statistical analysis, makes it possible to selewtith Arti cial Intelligence Agent-based methods [ The and assemble LOs without any human intervention. LMS tools range from Learning Objects authoring to

The paper is organized as follows. The following sectionclassroom and group management, learners' competencies provides an overview of the main e-learning adaptive sysmanagement, learner assessment and tracking for accreditems. The Felder and Silverman's pedagogical theoryation and certi cation, learning path personalization, is brie y introduced in Sect3. Sectio[n4](#page-5-0) presents an tutoring/mentoring service, Web and streaming-based overview of the entire system, showing its knowledge rep-communication and computer supported collaborative resentation structures and the course generation andarning. All these functionalities have been fully implepersonalizat[io](#page-9-0)n process. Sectionpresents the Student mented and the platform is now going to be integrated into Modeling aspects of the system, and discusses how thee Genoa University information system. On the other student's representation can be automatically updated usirtgand, the same authors have developed a prototype system statistics on the provided feedback. Secttopresents some with more advanced automatic tools based on an Intelligent concrete examples of courses generated using a largegent approach. Learners can delegate their learning pro-Ontology (having more than 1,500 elements) and showsesses to a population of agents. Indeed, each learner owns different user interface components and other facilities of and sometimes shares) a set of agents whose main tasks the system. Finally, in Sect. reports and discusses the are prolling, searching, indexing, retrieval, control and evaluation results of the platform. Sectioncocludes the supplying of LOs to the learner. paper.

In [[2\]](#page-21-0) the authors propose a system for on-line testing which is able to:

# 2 Background

The main characteristic of the system proposed in this paper is its adaptation capabilities and its active participation in the learning process, as opposed to common e-learning platforms usually playing only the role of passive LOs' containers. For instance, the well known Ariadne platform [\[14](#page-22-0)] is based on a digital library of LOs which are indexed by using educational metadata standards (as in the work presented here). However, the Ariadne platform onlyln [[30](#page-22-0)], a complete system for knowledge management in aims at building a library of reusable learning componentsan e-learning scenario is presented, thus exhibiting a for the sharing of such components among differentgreater automation degree with respect to previous solu-(human) teachers. The library is therefore a passivelions. The system is composed of the following entities: repository, and there is no automatic building of courses nor any adaptation according to the user prole.

This situation is very common in the new generation of Web-based learning platforms, especially in the commercial systems (e.g.  $6[26]$  $6[26]$ ). Indeed, they are born to support modern distance learning (e.g., in long-distance university

maintain a test database independent of what the tests will be used for;

• present the tests to the students starting from which items to select based either upon the teacher's decision or upon the system's rules, and ending with a presentation suitable for a particular situation;

• correcting and collecting results to be used by the student or the teacher for statistical purposes regarding course evaluation or item validation.

• a course database;

semantic metadata attached to each course;

a Knowledge Navigator (KN);

an Automatic Link Generator (ALG);

• an Automatic Metadata Generator (AMG).

courses), but they usually only work as passive contenThe used learning material (i.e., the LOs of the course containers, in which teachers and students can exchangtatabase) is composed of typical courses or lectures documents and information. In 2], the authors propose a archived in any LMS. Moreover, the authors use a Metadata system able to collect the students' feedback during the atalogue to store the associations between each LO and its entire duration of the course in order to give the teacher theset of) topic(s). Topics are organized in an Ontology possibility to adapt the course itself to the classroom needsexpressing membership and subclass relations, as well as Nevertheless, no automatic adaptation is expected and the ther relations such as pre-requisite relation, conceptual feedback is analyzed by hand. similarity relation, etc. The authors have chosen to build

More sophisticated systems provide automatic tools fotheir Ontology on the basis of two assumptions: that an material management, classi cation and retrieval, usepontology needs to collect a large consensus in its commumodelling, course tailoring, automatic or semi-automaticnity's speci c area in order to be valid; and that the system exercise corrections, etc. For example, at the University of focuses on Computer Science topics. For these reasons, they Genoa (Italy), a Learning Management System (LMS) hashave selected and extended the Association of Computbeen developed which merges typical LMS functionalitiesing Machinery (ACM) "Computing Curricula 2001 for

Computer Science". Furthermore, an important platformfeatures of different pedagogical theories such as instrument is the Knowledge Navigator. The KN allows behaviourism, constructivism, socio-constructivism, etc. browsing of ontological relations. For instance, the learnefThe system's inference mechanism is based on a rule-based can nd the topic which is related to a given LO and then engine. The rules specify the way in which pedagogical nd either similar topics or pre-requisite topics whose study models are assembled. The modules are IMS Learning can be important for the LO itself. Moreover, while the KN Design components, which can be created either at genis a tool enabling "explicit navigation of the Ontology", the eration time or conceived beforehand and recorded in XML ALG is a tool for ''implicit navigation''. The AGL has the les respecting the standard.

responsibility of automatically performing a limited exploration of the Ontology, in the region near to the LO which system for automatic course generation. In the eMEMORA the student is presently using. As a result, it produces a listystem, resources, information and other knowledge are of LOs that are related to what the student is presentlyorganized in a "course memory". This memory can be studying. This list is made available to the student by meanaccessed by teachers when they want to re-use resources, as of a suitable button dynamically attached to the LO's Web in a thematic resource base, as well as by learners who can pages. Finally, the authors suggest a (not yet implemented)irectly use the memory for their learning necessities. tool for automatic or semi-automatic LO Metadata gener-eMEMORA is based on two Ontologies, the rst (Appliation (AMG). The AMG sketch proposal is composed of cation Ontology) describes the specic didactic domain, standard techniques for document classi cation which carwhile the second (Domain Ontology) represents the automatically provide a (tentative) classi cation of a new teaching resources (persons, documents, etc.). The latter LO in order to facilitate human work in LOs' Metadata uses some concepts of the Learning Object Metadata building. Even if this proposal shows an interesting systemstandards. The system can also describe pedagogical relaexploiting semantic relations among LOs, there is notions (e.g., the "pre-requisite of" relation) using Topic customisation of the results according the student knowlMaps. Each learning resource is directly attached to one or edge and learning preferences, because all the knowledge wfore topics by an "Occurrence link". B[e](#page-21-0)nayache and Abele<sup>4</sup> developed the eMEMORA

the system is based on the didactic domain description However, in both the CEPIAH and in the eMEMORA without a student modeling process. Moreover, although theystems automatic facilities are focused on the course student can use the ALG and the KN tools for either implicitrepresentation and manipulation, while they do not take or explicit navigation among the topics of a given didactic into account any information regarding the specic student, domain, the system does not generate a complete, well hich on the other hand could help the course construction de ned course (including prerequisite arguments) but thesprocess by choosing personalized learning material and instruments need to be controlled by the student who has theedagogical strategies.

responsibility to possibly select the interesting related Weber et al. in  $\sqrt[3]{}$  present an adaptive course generaconcepts. tion system called NetCoach. Similarly to the system

In [[35\]](#page-22-0), Trigano and Giacomini propose a system calledpresented in this paper, the NetCoach knowledge base CEPIAH for helping teachers to implement pedagogicalrepresents the concepts of the didactic domain the system is web sites and produce on-line courses. Using CEPIAH, thepecialized on and, as it happens with Diogene, NetCoach teacher can automatically generate educational Web sitis able to exploit prerequisite relations among the concepts structures, adding the pedagogical contents into thesia order to create a sequential ordering of the concepts structures, then visualize, manage and participate to theeeded by the student for her learning goals. Moreover, the courses. The students can visualize and participate to theystem provides another type of relation: the "inference" courses using the navigator integrated in the system. Bothelations. A concept is linked to the concept by means the Web sites and the courses are generated starting from an inference relation when it holds that every time a the answers given by the user (the teacher) to two interlearner knows4, the learner also knowB. In the Student active questionnaires: a pedagogical questionnaire and Model of a given learner, those concepts for which the GUI related questionnaire. Within this conceptual frame-student's knowledge has not been directly tested by the work, the authors take into account two major aspectssystem, but it is only inferred via inference relations, are namely: the Human–Computer Interface (HCI) of the Web specially marked. However, it is not clear if it is always sites (the colours, the shapes of menus and buttons, etcelliable to assert the student's knowledge of a concept and the modeling, by means of IMS Learning Design, of which is generically related to another concept successfully teaching scenarios which are based on various pedagogicatudied by the student. Moreover, differently from Diogene approaches. For instance, the course structure automateee Sect4.1), the knowledge representation proposed in cally generated by the system online is based on teachingetCoach contains neither hierarchical nor pedagogical scenarios which integrate, according to the case, therdering relations, which have been shown to be necessary

<span id="page-4-0"></span>components of a didactic description of a (non-trivial) platforms concern the possibility to automatically generate domain [\[11](#page-22-0), [22](#page-22-0)]. Indeed, the aim of NetCoach is to provide a course taking into account pedagogical knowledge about the student with possible warnings concerning the learninghe didactic domain, as well as the student's knowledge path choosen inside a prefabricated curriculum (e.g., alegree about the speci c topics of the domain and indidigital book made of chapters and subchapters linked witwidual learning preferences. The latter feature allows the the above mentioned relations), which is a checkingsystem to customize courses by selecting LO types activity, whi[le](#page-22-0) the aim of Diogene is to build a course by according to the student's learning style5, which is assembling heterogeneous learning material (LOs). Theutomatically updated by the system using a statistic latter is a construction activity which needs a deeperanalysis of the student's feedback. The next section brie y description of the didactic relationships among the domairdiscusses the Felder and Silverman approach for "tradiconcepts. Finally, even if the Student Model proposed irtional" frontal lessons, while in the rest of the paper [[37](#page-22-0)] is very exible and permits the learner herself to presents how it has been (partially) implemented in the directly modify it ("adaptable facilities"  $\frac{1}{27}$ ), it does not on-line, automatic Diogene system.

describe the student's learning preferences and there is no

possibility to customize the courses ("adaptive facilities"

[[37](#page-22-0)]) based on a general pedagogical strategy which, accounts for the learner peculiarities, as in the case of the Diogene system. The Felder and Silverman's pedagogical categories

A Student Model based on the same principle[s of](#page-22-0) is used in  $\beta$ 1] for ECSAIWeb, an environment for the automatic creation of Web-delivered courses. The ECSAIWeb engine is a production-rule based system in which LOs are described by means dtarning units. A learning unit is composed of a "contents" part containing the reference to a given LO, a "pre-conditions" part which de nes the LO's prerequisites, and a "post-actions" part specifying Lo's prorequisities, and a post-actions part specifying rated. For example, one can prefer to receive information<br>how the system must change the Student Model status, means of either the visual concery obened or the after the student has passed the test corresponding to the recover all the students of either the visual sensory channel or the after the student has passed the test corresponding to the recover all the decoration of the s unit's LO. In  $[15]$  $[15]$  $[15]$ , the authors propose ve pairs of student's categories (which will later become four pairs). These categories derive both from previous psychological studies (such as the Jung's well-known theory of psychological types) and from some empirical observations of the authors. The most important observation is that each person usually shows individual preference for one or more modalities in the way information is received and elaboby means of either the visual sensory channel or the the modified of contents in the former case, the individual<br>auditory sensory channel. In the former case, the individual

Koper et al.  $\overline{b}$ , [25\]](#page-22-0) emulate the behaviour of a swarm of Eigen can  $\frac{p}{p}$ ,  $\frac{p}{q}$  chronate the behaviour of a swarm of pictures), in the latter for sounds or texts (which are insects which are able to self-organize a path by means  $q'_{\text{comp}}$  and the arrival test the sudit the aggregation of multiple pheromone tracks. In fact, the authors propose to represent in a transition matrix the most example is proceeding). It is important noticing that this frequent transitions made by previous learners from every nequent transitions made by previous learners from ever hot only for disabled people, who can have some problem<br>LO A to every LOB of the system's repository. This matrix concerning one or more concerve channels, but for ov is used in order to recommend to other learners possible Is ased in each to recommend to other reamers possibilitional, who always show a more or less noticeable<br>learning paths composed of a sequence of LO transitions, redisposition for a given abonnel each transition being chosen using the statistical informa<sup>t</sup> predisposition for a given channel.

tion contained in the transition matrix. Of course, this recommendation system is based on the possibility monitor a suf ciently large number of correct autonomous learner behaviours.

WebCT  $[36]$  is another example of on line course generation system. The WebCT courses are composed of HTML pages linked in order to suggest to the student learning path.

The TopClass system  $\frac{1}{2}$  builds courses by assembling Units of Learning Material (ULMs), such as pages, tests or calling is the following:<br>his categories are the following: hierarchically structured ULMs. TopClass assesses the students' knowledge by tracking their results in the interactive tests.

The main novelties of the system proposed in this paper

learning process is better suited for visual material (e.g., composed of words, then strictly related to the auditory information processing). It is important noticing that the concerning one or more sensory channels, but for every

For this reason, Felder and Silverman propose to categorize learners in different learning categories. Each category is characterized by two opposite attributes (e.g., Visual versus Verbal) which represent the extremes of the range of possibilities for that category (a student can be more or less visual or verbal). Moreover, for each learning  $\stackrel{\text{\tiny{d}}}{\text{c}}$ ategory, there is a corresponding teaching category, which adicates the type of teaching most appropriate for the corresponding preferred way to receive-process information during learning. The Felder and Silverman's main four

with respect to the abovementioned learning management and using the same methods repeatedly. The student Sensing versus Intuitive Learner. It represents the abstraction level of the learning material the student prefers. A Sensing student tends to like learning facts

<span id="page-5-0"></span>will need more practical case studies. An Intuitive student often prefers discovering possibilities andplatform cannot take into account all the teaching sugrelationships. She likes innovation and dislikes repeti-gestions proposed by Felder and Soloman. Indeed, some of tion and too much memorization. The student is morethese suggestions have been explicitly thought for human comfortable with abstractions. Of course, the proposed automatic course generation made frontal lessons. Nevertheless, if one is able to cate-

- Visual versus Verbal Learner. It indicates whether the gorize each student according to learning categories and student prefers auditory (textual) or visual documentsassociate (off-line) the most suitable teaching categories A Visual student remembers best what she seeswith each LO of the system's database (see Sectthen pictures, diagrams, ow charts, movies, demonstra-an efcient and effective way is obtained to select the most tions, etc. A Verbal student gets more out of words, appropriate learning material for each given student. written and spoken explanations, and often write Finally, Felder and Soloman later proposed a psycho-summaries or outlines of course material in own wordslogical test [\[16](#page-22-0)] for learners' categorization which is also Working in groups (through discussion groups, chat or(optionally) provided to the Diogene's students in their rst tel[ec](#page-9-0)onference) can be effective. The student gainsapproach to the system (see Seot. understanding of material by hearing co-students explanations, and also learns more when doing the explanation. 4 Automatically building a course
- Active versus Reflective. It indicates how the student prefers to process information: actively (through The Diogene platform is able to act as an intermediary engagement in activities or discussions) or re ectivelybetween the learners and different "content providers", (through introspection). which are specialized training organizations providing
- Sequential versus Global. It indicates how the student learning material. The latter is suitably indexed by means progresses toward understanding, either in continuabf common Semantic Web standards and following a steps (sequentially) or in large jumps, holistically knowledge representation paradigm developed during the (globally). Sequential students prefer sequential explaproject [\[7,](#page-21-0) [8\]](#page-21-0) (see Sect4.1). The knowledge representation nations while global students usually prefer an initial framework allows the system to efciently assemble and overview of the involved topics which possibly personalize the learning material in order to answer to the describes to them the most important steps and relationstudent's training requests. they are going to study. The knowledge representation framework the system is

The rst two categories regard the way in which people prefer to receive information during the learning process, while the other two classes regard the way in which people prefer to elaborate it. In its initial proposal, Felder and Silverman also had included a fth category (Inductive vs. Deductive learning/teaching) which has been subsequently discarded. based on is composed of three different sub-structures, respectively used for the representation of the student (the Student Model), the Learning Objects (indexed by means of Metadata coded using the well-known e-learning standard 'IMS Metadata Standard''  $(7)$  and the *Ontology*, which describes the pedagogical relationships among the Domain Concepts. The Ontology is structured using the relations

barded:<br>It is worth noting that the four pairs of categories are not spresented in Sect.1 and stored in a XML le. When the mutually excluding. On the contrary, each learner can be mated by excluding. On the commany, education can expect to the system, Diogene generates a course by classified and the system interest. blassica doing a combination of values, one for each of choosing and assembling the available Los, and taking into<br>the four categories. For instance, a given learner can be equal the didential information appealed in the O very intuitive, slightly more visual than verbal, strongly very interacte, slightly more visual than verbal, strongly as well as the student's prolle. Figure schematically<br>re exive and indifferent with respect to the sequentialglobal choice. learner submits a training query (i.e., a set of DCs of account the didactic information encoded in the Ontology,

The Felder and Silverman's categories have been adopted in the work reported here for two reasons. First oLearner all, the underlying approach is based on a suf ciently large experimentation which has validated the proposed classes on an engineering student population. Second, althoug other approaches are maybe based on a stronger cognition model formalization, the Felder and Silverman's theory provides some useful pragmatic instruments to customiz teaching depending on the student's prole.

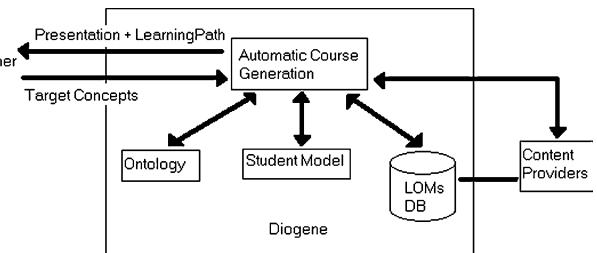

Fig. 1 The Diogene platform's architecture

<span id="page-6-0"></span>shows the main components of the Diogene platform's domain, limits are a prerequisite argument for derivatives, architecture. without referring to any mathematical text. Vice versa,

The pedagogical information of the Ontology includespedagogical relations represented in the Metadata of the prerequisite, decomposition and ordering relations amongpeci c Learning Objects usually depend on the didactic DCs, which altogether allow the system to generate a set ofontent and methods of the Learning Objects. For instance, DCs (called Learning Path) starting from the DCs con- a given Learning Object containing a chapter of a book tained in the student's query  $T\llbracket x \rrbracket$  (*Concepts*) and including and ordering all the necessary other DCs. Thoook (see, e.g.,[37](#page-22-0)). In this case, the prerequisite relation Student Model is used in order to include in the Learningis not based on the topics but  $d n w$  such topics are Path only those DCs not already known by the studentexplained. What is needed is a description of the domain Finally, the system selects a set of LOs explaining all thewhich is independent of the speci c Los, since the process concepts of the Learning Path by choosing those LOsof LOs' selection needs to be dependent only on the which best t the student's learning styles as described instudent's learning styles once the Learning Path has been the Student Model. could be a prerequisite for a subsequent chapter of the same built (see Sect5).

The following subsections provide some more details on A pedagogical knowledge representation which satises the course genera[tio](#page-9-0)n strategy. Sectiowe focuses on the the two abovementioned properties is based on the fol-Student Model representation and on the adaptive capaowing DCs' relations.

bilities of the system, which makes it possible to use the proposed learner representation for implementing the Felder and Silverman's pedagogical approach in a completely automatic e-learning platform.

#### 4.1 Representation of the Didactic domain

The system's knowledge about a speci c didactic domain (e.g., math analysis, computer science, ancient history, etc.) is represented by means of  $\hat{a}n_{\text{tology}}$  describing the main concepts of the domain and their pedagogical relationships. The Ontology is represented using a semantic network, in which each node corresponds to Damain Concept (DC), and different nodes can be linked by ori-

ented edges representing the Ontology relations. Such Faurthermore, the following relation links Domain Concepts representation is common in e-learning systems. Neverand Learning Objects' Metadata:

theless, the novelty of this proposal is based on the conjunction of two points:

- The Ontology is an abstract description of the domain, independent of the specic Learning Objects of the system's database.
- EB (Explained By):  $EB(d, l)$  means that the Domain Conceptd can be explained by means of the Learning Object indexed by the Metadata  $(l$  is sufcient to explain $d$ ).
- The Ontology's relations are based on a minimal set of ric officingly a relations are based on a millimian set of or its inverse. $EB(d, l_1)$ ,  $EB(d, l_2)$  means that and  $l_2$  are relations able to describe the most important pedagogical relationships necessary for (automatic) course means that explains both $d_1$  and  $d_2$ . generation. The  $EB$  relation is a one-to-many mapping, and the same two alternative LOs explaining, while  $\mathit{EB}(d_1,l),\ \mathit{EB}(d_2,l)$

Concerning the rst point, while common Ontologies are an abstract concept (e.g., Math Analysis) into a set of more usually directly represented by (some of) the attributes ospeci c sub-concepts (e.g., Limits, Derivatives, Integrals the Learning Objects' Metadata, the Diogene's Ontology isand Series, see Fi[g.](#page-7-0)). The relationsR and SO are inherdescribed without any reference to any speci c learningited through the relationHP. Formally, it holds that: material. It is an abstract description of the topics the property 1 Ordering Inheritance didactic domain is composed of, and of their relations. The HP relation is used to describe the decomposition of

These relations do not depend on the speci c material used. If  $HP(d, ..., d_1, ...)$  and $R(d, d_2)$  then  $R(d_1, d_2)$ . to explain the topics. For instance, in the math analysi $\mathcal{Q}$ . If  $HP(d, ..., d_1, ...)$  and $SO(d_2, d)$  then $SO(d_2, d_1)$ ,

HP (Has Part): HP(x,  $y_1$ ,  $y_2$ , ...,  $y_n$ ) means that the conceptx is composed of the concepts,  $y_2, ..., y_n$ , that is to say: to learn is  $equivalent$  to learn the set of Concepts  $\{y_1, y_2, ..., y_n\}$ . The elements  $y_1, y_2, ...$  and  $y_n$ are all necessary, none excepted.

R (Requires):  $R(x, y)$  means that to learn it is necessary to have already learnt This relation establishes also a constraint on the Domain Concepts' order in a given Learning Path (must precede). SO (Suggested Order):  $SO(x, y)$  means that it is preferable to learn and  $y$  in this order. Note also that this relation establishes a constraint on the DCs' order, but in this case it is not necessary to learnif the learner is interested only in.

<span id="page-7-0"></span>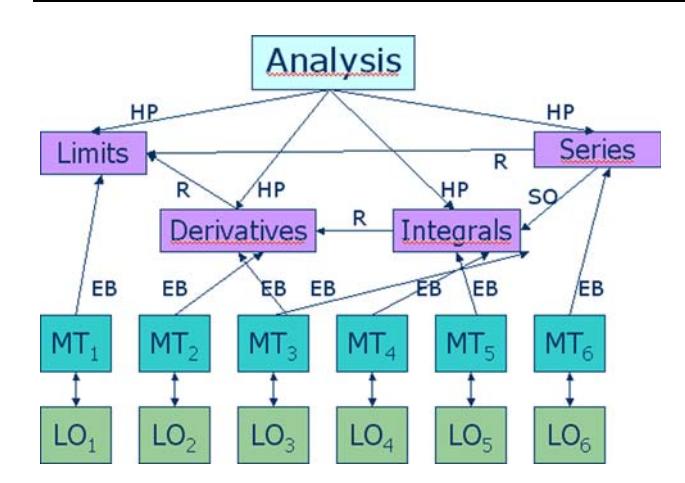

Fig. 2 A simple example of knowledge representation for the composed of sub-concepts (e.g., z) and to learnx is didactic domain "Math".  $LO_1$ ,  $LO_2$ , etc., are the system's Learning Objects, respectively represented by the Metadata,  $MT_2$ , .... Note that the relationSO(Series, Integrals) is weaker than the relation pre-requisite relation. Finally Limits, Derivatives, Integrals and Series in this example are all atomic concepts while  $alysis$  is not

where, coherently with the de nition of  $IP(x, y_1, y_2, ..., y_n)$ as a *decomposition* of x in  $\{y_1, y_2, ..., y_n\}$ , it is always assumed that:

- if  $HP(d, y_1, ..., y_n)$  and  $R(d, d_2)$  then  $y_i \neq d_2$  (1 £ i £ n) and
- if  $HP(d, y_1, ..., y_n)$  and  $SO(d_2, d)$  then  $y_i \neq d_2$  $(1 \t{f}$  i  $f$  n).

De nition 1 A *Presentation P* is an ordered list of LOs  $(l_1, ..., l_n)$  with the following properties:

- 1. The union of the LOs of is suf cient to explain to the of.
- 2. For eachl<sub>i</sub>,  $l_i \in P$ , if:  $EB(d_1, l_i)$  and EB  $(d_2, l_i)$  and  $d_1 \prec d_2$ , then $i < j$ . Where the partial order relation follows:
	- a. if  $R(x, y)$  then  $y \prec x$
	- b. if  $SO(x, y)$  then  $x \prec y$
	- c. if  $HP(z, ..., x, ...)$  and  $HP(w, ..., y, ...)$  and  $z \prec w$ then:  $x \prec y \land x \prec w \land z \prec y$ .
- much as possible the learning style of the student represented in her Student Model.

belonging to the same Presentation have to respect this partial order. If, for instance, a Presentation contains the LOs  $l_i$  and  $l_i$ , which explain, respectively, the Concepts "Derivatives" and "Limits", then  $l_i$  has to precede. The same situation holds when and  $l_i$  explain DCs not directly linked to each other by an order relation (Requires or Suggested Order), but which are components (by means of the Has Part relation) of DCs recursively linked by an order relation (see Step 2.c above).

De nition 2 A conceptx is namedatomic if there is no concepty such that  $HP(x, \ldots, y, \ldots)$ .

It was chosen to link LOs (by means of the relation) only with atomic DCs. Indeed, a non-atomic concepts

equivalent to learn its components and z (see the denition of HP). Only when no further decomposition is  $R(Series, Limits)$ . In fact, the former represents a pedagogical possible by means of P, then learning material is attached suggestion of the Ontology designer while the latter is a mandatory the resulting DC set. This is not a limiting constraint, because a possible LO explaining the entire concept can be automatically attached to both y and z, satisfying the constraint. In Sect<sub>5</sub> it will be seen that LOs possibly dealing with DCs not contained in the Learning Path can be easily excluded from the nal Presentation, thus avoiding to provide the student with material concerning not requested topics. On the other hand, the Presentation construction process avoids selecting two different LOs for the same DC (see Sect).

student all the Target Concepts her query is composeschema is not a "classic" semantic network, since tradi-Finally, there are no subset relations. Indeed sets are not represented at all. There is no class de nition and all the elements of the representation (the DCs) are (implicit) instances of the same class (the didactic domain). The simple reason is that representing sets is not necessary. As a consequence, the proposed knowledge representation tional semantic networks usually provide the denition of

classes and the subset relation among classes.

between Domain Concepts is recursively de ned as elations among concepts is shown by the work of Dicheva including Modern Algebra, Discrete Mathematics, and<br>3. P is composed of LOs whose teaching style matches as ettuare Suptame. The results assemble in Fiberu that The necessity to have a minimal set of well dened and Dichev  $\left[1\right]$ , who have conducted a study to nd out what are the main dif culties that authors of educational Topic Maps face. They compared the behaviour of a number of instructors invited to use a Topic Map authoring tool (TM4L) for the description of nine different domains, Software Systems. The results, presente[d in](#page-22-0), [show that one of the main dif culty is the subjectivity in the choice of possible relations among topics, which leads to problems

While Points 1 and 3 of the above de nition are self- for the reusability and interoperability of the created Topic explanatory, Point 2 needs some remarks. It is a conse Maps. The solution to this problem proposed [in](#page-22-0) I is to quence of both the transitivity property of the order provide authoring tools for learning domain descriptions in relations R and SO and the above de ned Property 1. It which the set of available relationships among concepts is de nes a partial order on the DCs. As a consequence, LOpre-established and minimal. In the article ve relations are

<span id="page-8-0"></span>proposed: three hierarchical relations ("superclass-sub"part-of" relation provides an operational description of class", "whole-part" and "class-instance") and two what are the components of necessary to be understood "horizontal" relations ("related to" and "similar to"), suggesting that horizontal relations should have a "weakepresentation approach of Diogene requires only the semantics", i.e., their meaning does not need to be exactlypart-of" relation, which corresponds to theHP relation de ned. In Diogene only one hierarchical relation  $H$ ) and to learnC. Once again, the operational-oriented knowledge above mentioned.

two horizontal relations  $R$  and  $SO$ ) are used. In particular, concerning the horizontal relations, it is worth noticing that knowledge representation is used by the system for the the authoring facilities provided by Diogene for building a Presentation building. The following subsection shows how the proposed

domain Ontology are thought for its use in subsequent

automatic course generation. Vice versa, common author-

ing tools such as TM4L only aim at supporting human 4.2 Presentation construction

teachers in the domain Ontology navigation in order to

manually select a set of arguments and LOs for a courseThe rst step in the automatic construction of a Presenta-For this reason, horizontal relations employed in automatidion is to determine the set of all the necessary DCs for a course planning need to be associated with ang operational semantics, because their use cannot rely on acalled Learning Path. Starting from the set of Target human interpretation. given student's query. As mentioned above, such a set is Concepts  $TargetC$ , the Automatic Course Generation

Similar limitations hold in common Learning Design algorithm follows all the HP and R relations of the formal approaches, which mainly aim at proposing a Ontology and iteratively includes new DCs in the Learning method for human-made course construction. For instanc $E$ ath. Note that th $60$  relation is not taken into account in the "Educational Modeling Language (EML)" $24$ ,  $33$ ] formally de nes a software engineering-like approach totially set to  $TargetC$ ) if and only if: this phase. A D $G/d$  is added to the list *earning Path* (ini-

assemble LOs in amit of study. Each unit of study expresses the semantic relationships among the contained LOs. Its main components are LOs, learning objectives, prerequisites, and learners' and facilitators' roles in the learning activity, which are described by means of Uni ed  $_2$ . Modeling Language (UML) diagrams. Paque[tte](#page-22-0) [ proposes an authoring tool (MOT+) and some learning design

it can be reached by means of a sequend e Posnd/or  $R$  relations starting from the DCs included  $T\alpha_{Tget}C$  $(i.e., LearningPath$  is the transitive closure of  $TargetC$ with respect to HP and R) and

 $d$  is not already known by the student (this fact can be checked using the Cognitive State, see Soct.

principles (the MISA method28) to support the creation The LearningPath so obtained is then pruned excluding the of learning designs following pedagogical needs. Both non-atomic DCs. As a nal step, it is ordered with respect EML and MISA take into account pedagogical require-to Property 1 (Sect4.1). To this aim, anAugmented Graph ments in de ning a framework expressing the relationshipss built, i.e., a graph representation of the Ontology which among Los, but the richness of the proposed descriptions explicitly augmented with relation& and SO following methods and the lack of a precise operational semantid Broperty 1. For instance, if  $H P(d, ..., d_1, ...)$  and  $R(d, d_2)$ , make such instruments less suitable for automatic coursteen an edge linking the nodes corresponding toand $d_2$ generation purposes. is explicitly added to the Augmented Graph and labelled

In [[23](#page-22-0)], Kitamura and Mizoguchi develop an ontological with the relation $R(d_1, d_2)$  (see Figs3, [4\)](#page-9-0). Note that this framework composed of different layered ontologies and aperation is performed off-line, once for a given Ontology, rich set of concepts and relations for helping learningand is  $O(n^2)$ , where n is the number of DCs of the designers [in](#page-22-0) sharing knowledge. Mizoguchi et al.  $\frac{\partial 2}{\partial x}$ Ontology.

propose an Ontology to support Japanese IT teachers in dening the learning objectives of their technological courses. In this work the authors argue that the two main necessary hierarchical decompositions of concepts are respectively, the "is-a" and the "part-of" relation. The former is used to describe the topics of a given domain an how they are specialized in superclasses and subclasses.  $D_{\text{HF}}$ the other hand, the second relation is used to describe the necessary detailed subcomponents of a given concept (F which a learner must learn to know. The "is-a" relation

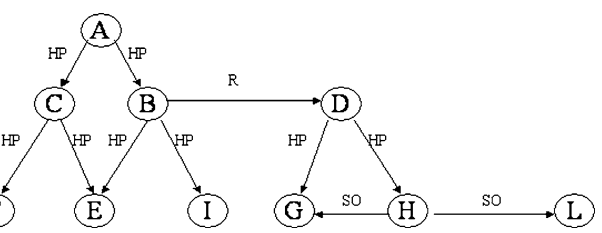

links  $C$  with possible subordinate concepts, while the Fig. 3 An example of graph representing an Ontology

<span id="page-9-0"></span>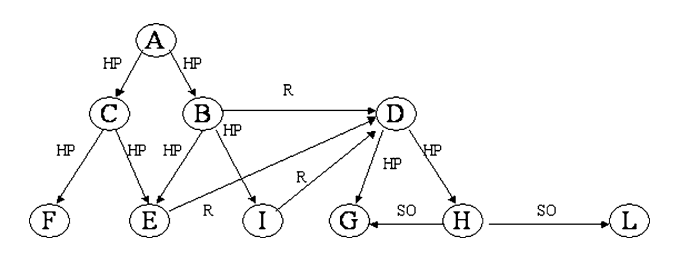

[Fi](#page-8-0)g. 4 The Augmented Graph of the Ontology shown in Fig.

The next step is to order the (on-line) obtained  $\sum_{n=1}^{\infty}$  $ingPath$ : starting from the nodes in the Augmented Graph $\frac{1}{\text{exist}}$ corresponding to TargetC, the edges of the graph are followed in a depth-rst visit, which is a standard technique for topological ordering of graph $\mathcal{G}$ . The re[s](#page-22-0)ult is a total ordering ofLearningPath, i.e., an order in which, for every two DCs  $d_1$  and  $d_2$   $(d_1 \neq d_2)$ , either  $d_1 \prec d_2$  or  $d_2 \prec d_1$ . student. Note that in this phase the relation is also used.

Figure [3](#page-8-0) shows an example of Ontology. Suppose a student inputs the system with the following Target Set:

$$
TargetC = \{C, B\}.
$$

Then, the corresponding Learning Path is:

$$
LearningPath = \{F, E, I, G, H\}.
$$

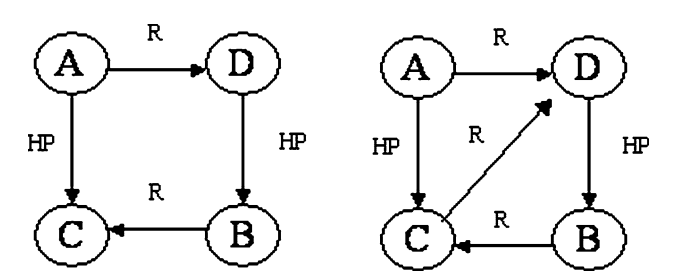

Fig. 5 Left an example of Ontology whose semantic inconsistence cannot be found looking for loops in its graph representation. the Augmented Graph of the same Ontology in which a loop does

This is the order in which the DCs will be presented to the (see Sect6) is composed of more than 1,500 DCs, and it The Ontology consistency check is performed off-line and gives important feedback to the Ontology Designer. For instance, the Ontology built during the Diogene project has been built by three different organizations, belonging to three different European countries (Bulgaria, France and Greece), each dealing with different parts of the domain representation, which have nally been merged. Such a large Ontology could not have been constructed without automatic consistency check tools, which in fact have frequently helped the Ontology Designers in correcting their errors both in the ''local'' construction phases and in

LO is indexed off-line by means of Metadata describing its

Figure 4 represents the Augmented Graph correspondinghe merging phase. to the Ontology of Fig[.3](#page-8-0). Using such a graph, a total order can be given to the Learning Path, resulting in the following suitable LOs need to be choosen for each of its DCs. The ordered list of concepts: Once the Learning Path has been obtained and ordered, system proposes to the student learning material taken from the content providers' repositories. Each content provider's

$$
LearningPath = \{F, G, H, E, I\}.
$$

Note that, from a given Partial Ordered Set (such as thosteaching styles (see Se[ct](#page-5-0)). Hence, the system can match dened by an Augmented Graph) it is possible to derive the LOs' teaching styles with the student's learning styles more than one total ordered set. For instance, in this case, order to select the best LOs for a given Learning Path. also  $\{G,H,E,I,F\}$  would have been a solution consistent The next section discusses how the learning styles are with the ordering constraints de ned in Sect.1. Since the represented in the Student Model, how the teaching styles ordering process is operationally implemented by means care associated with every Learning Object, and how these a depth-rst visit of the Augmented Graph, the solution features are matched by the system in searching for the best selected by the system is uniquely de ned. Different Presentation. ordering relations can be dened by the Ontology designer

using the SO (or the R) relation.

Furthermore, it is worth noticing that the construction of 5 The student model

the Augmented Graph is an important preliminary step. A

depth-rst visit of the original graph of the Ontology The Diogene's Student Model is composed of two mod-(without the additional edges for Property 1) is not able toules: the Cognitive State and the Learning Preferences. The produce an ordering of the *earningPath* which satis es former describes the knowledge degree achieved by each the Property 1 and the semantics of the relations. Fostudent about every DC of the Ontology. This evaluation instance, the (semantically) inconsistent loop shown irregards both previously acquired student knowledge and Fig. 5 (left) can not be detected by a depth- rst visit of the skills learnt using the Diogene's platform. On the other original graph following the edge orientations. The reasorhand, the Learning Preferences module represents inforis that the HP relation is ane quivalence relation and not an mation about the student's learning styles (S[ec](#page-4-0)tand order relation, and it needs to be dealt with differently fromother student's data which have to be taken into account the  $R$  and  $SO$  relations. during the LO selection process (see below).

<span id="page-10-0"></span>The Cognitive State is represented by the  $\mathbb{S}\mathbb{B} = \{B_1, \ldots, B_n\}$  $B_2, ..., B_n$ , each  $B_i$  being a triple of the type:

$$
B_i = \langle d_i, e_i, N_i \rangle, \tag{1}
$$

where  $d_i$  is the *i*th Ontology's Domain Concept<sub>i</sub> is a fuzzy value  $\ell_i \in [0, 1]$  representing the current knowledge degree reached by the student about the topinal  $N_i$  is the number of test evaluation performed so far by th $\mathsf{q}_{\mathsf{he}}$  quadruple: platform on the concept, (see Sect<sub>5.1</sub>). For instance, the

triple:  $\langle$ "Private Variables", 0.6, 2 means that the student has shown a suf cient degree of knowledge or compre-each $C_i$ (1 £ i £ 4) beinginturna pair of the typ $E_i = \langle T_i, e_i\rangle$ , hension of the concept "Private Variables", and this haswhere $T_i$  represents one of the four possible types of learning been tested twice by the system. style categories $T_k \in \{``Sensing-Intuitive", ``Visual-Verbal",$ 

When a given student rst interacts with the platform, "Active-Reflective", " Sequential-Global"}) and  $e_i$  is a fuzzy student's Cognitive State the triple,  $0, 0$ , thus making the assumption that is completely unknown by the lear- instance, a student whose Learning Styles are given by: ner. This evaluation is maintained until a test on the conceptd is evaluated: the result of the test will update the system's estimation on the student knowledge abouted Sect.[5.1\)](#page-11-0).

In order to decide if the concept is known to the stu-(Sect. 4.2), xed threshold K is used (currently  $K = 0.5$ ). If d is a DC, such that  $d$ ,  $e$ ,  $N \in \mathbb{C}$ S ande  $\ddagger K$ , thend will tion. It is worth noticing that, while fuzzy values are commonly used to represent knowledge degrees, in this case a decision needs to be taken on whether to include the Learning Path or not, which leads to the necessity of "crisp" decision threshold. In fact, since each DC of the Learning Path will be subsequently "transformed" into given topic must be delivered to the student or not.

The Learning Preferences  $R$ ) are represented by the set  $LP = \{P_1, P_2, P_3, P_4\}$ , where:

 $P_1 = \langle$ " Educational Context",  $v_1 \rangle$ .  $P_2 = \langle$ "Age",  $v_2 \rangle$ ,  $P_3 = \langle$ "Languages",  $v_3 \rangle$ ,  $P_4 = \langle$ "Learning Styles", Categories $\rangle$ .  $(2)$  by the student following the Felder and Silverman's categorization (Sec $6$ ), and is represented by means of Categories =  $\langle C_1, C_2, C_3, C_4 \rangle$ , (3)

respectively, the age and the main languages of the learner. The values of are integers, while  $\frac{1}{3}$  is a set of at most three strings chosen among the IMS vocabulary (e.g.: "English", "Italian", "French", and so on  $[17]$  $[17]$ ). Finally, Property $P_4$  describes the learning styles preferred

for every DC $d$  of the Ontology, the system includes in the value  $\ell_i$   $\in$  [0, 1]) representing the current system's estimation of the student's preference with respect to the cate To For

*Categoryies* = 
$$
\langle \langle
$$
<sup>"</sup> Sensing-Intuitive" , 0.7 $\rangle$ ,  
 $\langle$ <sup>"</sup> Visual-Verbal" , 0.3 $\rangle$ ,  $\langle$ <sup>"</sup> Active-Relative" , 0.6 $\rangle$ , (4)  
 $\langle$ <sup>"</sup> Sequential Global" , 0.9 $\rangle$ 

dent and has to be included or not in the Learning Path issual than Verbal (the opposite with respect to the not be included in the Learning Path during its construction of the rest of the manner of a sequential one (0.9 against is more Intuitive than Sensing (0.7 against 0.3), more previous one: 0.3 against 0.7), a bit more Re ective than Active and very much oriented to a Global processing of 0.1).

Los, it is necessary to decide whether a given LO for a possibility to use the Soloman and Felder's psychological The rst time a student approaches the Diogene's platform, the system sets the values of the Properties  $P_3$  $\delta$ f the Learning Preferences directly asking the necessary information to the student. Concerning the Learning Styles (property $P_4$ ), the platform offers to the learner the optional test [\[16](#page-22-0)] for on-line classi cation. The results of this test is used to instantiate the values of the Learning Styles. The use of the Soloman-Felder test is not mandatory for the learner in order to avoid a heavy impact with the system. In the case in which the student prefers not to use this preliminary psychological test, she can directly set the values of the category types choosing an estimated value for each category (using a slider-based interface). Finally, for those

The Property $P_1$  indicates the educational context of the learner, as proposed by the IMS Metadata Standard (IMS) learning styles, the system sets the initial values of all zonion, as proposed by the time instablities claimed (the category types to 0.5:<br>2001). Indeed, even if the standard is thought to be used for people who do not want or are not able to estimate their

the LO representation, it is also used by Diogene as  $\mathbf{\&} \text{ategories} = \langle \langle \text{``Sensing-Intuitive''}, 0.5 \rangle, \rangle$ reference for the representation of some student's attributes  $V_{isual-Verbal}$ ", 0.5),  $\langle$ " Active-Relative", 0.5), that are matched by the system with the LOs' Metadata in  $_{\alpha}$  Sequential Global", 0.5 $\rangle$ , (5) the course generation and personalization process. The

values of $v_1$  range in the set of admissible values selectedwhich means that the student is (initially evaluated as) by the standard (i.e., strings such as: "University", indifferent with respect to any learning style preference. "Secondary School", "Continuous Formation", and The following subsection shows how the values of both the others). Similarly, the Properties  $P_2$  and  $P_3$  indicate, Cognitive State and the Learning Styles are automatically

<span id="page-11-0"></span>updated by the system taking into account the results of thattribute of the IMS Metadata Standard are strings ranging tests included in each Presentation. This section ends with a discussion of how the system  $Diagram$ ", "Figure", "Graph", "Index", "Slide", performs the matching among the LOs and the student's Table", "Narrative Text", "Exam", "Experiment", Learning Preferences. In fact, each LO is off-line (manually)" ProblemStatement", "SelfAssesment"}. With the help of indexed by means of a Metadata using the IMS Metadatpedagogic experts, all these types of resources have been Standard [7] when it is initially stored in the content pro- classi ed using the Felder and Silverman's teaching styles, vider's repository (see Se[ct](#page-5-0)). A Metadata is a set of by associating to each resource type) (a quadruple attributes describing information concerning the LO. This(Teaching Styles(R)) of the same type of 3. For instance, information is organized in several categories and con-"Exercise" and "Simulation" are respectively classi ed as: cerning both content-dependent and content-independent<br> $\sum_{i=1}^{n} S_i$  are exampled the version and so and other Diagon *Leaching Styles (Exercise)* =  $\langle \langle$ " Sensing-Intuitive", 0), (e.g., copyright issues, title, version and so on) data. Diogene uses the "Classi cation" and the "Educational" (content-  $\langle$ " Visual-verbal", 0.5),  $\langle$ " Active-Relative", 0), dependent) categories of the standard in order to represent Sequential-Global", 0.5 $\rangle$ ,  $\qquad \qquad \qquad \textbf{(6)}$ and use information concerning the LO. For example, the attribute "TaxonPath" contained in the category "Classi cation" is used to link the LO with one or more DCs of the *Teaching Styles (Simulation)* =  $\langle\langle$ " Sensing-Intuitive", 0.3 $\rangle$ , Ontology (thus implementing the inverse of relation). At run-time, once the Learning Path has been generated  $Seguential-Global''$ , 0.5). (7) (Sect. 4.2), for each atomic DCd of the Learning Path the system selects a LO among all those LOs linked/tby means of the TaxonPath attribute. Since a given  $\mathbb{L} \mathbb{S}$ allowed to be (off-line) linked to more than one DC (e.g.,  $EB(d_1, l), ..., EB(d_n, l)$ , thenl is excluded from this selection if at least one of its parents,  $..., d_n$  does not belong to the Learning Path. This is because of need to avoid providing th<sup>ouppose</sup> the student's learning styles are represented by: learner with material either not requested or concernin $\mathcal{Q}_{ategories} = \langle \langle T_1,e_1\rangle, \langle T_2,e_2\rangle, \langle T_3,e_3\rangle, \langle T_4,e_4\rangle \rangle$  (8) topics whose prerequisites have not been checked by the system against the learner's Student Model. The choice of the best LO for is performed by the system by matching the attributes of the "Educational"  $Teaching\,Styles(R) = \langle\langle T_1,f_1\rangle,\langle T_2,f_2\rangle,\langle T_3,f_3\rangle,\langle T_4,f_4\rangle\rangle,$ category of the LOs' Metadata with the student's Learning Preferences. The attributes of the "Educational" category of the IMS Metadata Standard that are used are: "Learninghen the distance betweenand the student's pro le is Resource Type", "Context", "Typical Age Range" and "Language". The last three attributes are matched with the $Dist(R) = (e_1-f_1)2 + (e_2-f_2)2 + (e_3-f_3)2 + (e_4-f_4)2$ . corresponding properties of the student's Learning Preferences: the system will exclude those LOs whose "Context" attribute is different from the property "Educational Context" contained in the Learning Preferences of the studentminimizes the sum o $Dist(R_j)$  for all the resource $R_j$  of the (Property $P_1$ ). In a similar manner, LOs whose "Typical set. Age Range" do not include the value of the "Age" property (Property  $P_2$ ) of the student or LOs whose in the Presentation, all its parents (e. $d\mathcal{L}B(d_1, l)$ , ..., "Language" attribute is not included in the set of values of  $EB(d_n, l)$ ), are excluded from the current Learning Path and the "Languages" property (Property<sub>3</sub>) of the student are excluded from the set of possible choices for Finally, if  $A(d)$  is the set of the admissible LOs for i.e., those LOs which are linked to by the TaxonPath attribute 5.1 Student model updating by means of the student's and which are consistent with the properties –  $P_3$  of the in the set: {'Exercise'', " Simulation'', " Questionnaire",  $\langle$ " Visual-verbal", 0 $\rangle$ ,  $\langle$ " Active-Relative", 0 $\rangle$ , At run-time, if l is a LO belonging to  $(d)$  (for a given DC d), and  $R = Resource(l)$  is the resource type of as described in the "Learning Resource Type" eld of its Metadata, the system computes the matching score betweenl and the student's learning styles as follows. and the teaching styles associated with the resource type are represented by:  $(9)$ computed by means of the following:  $(10)$ The Presentation is built by choosing a set of LOs which Finally, every time a LOI is selected to be included the process is iterated until the Learning Path is empty. feedback

student's Learning Preferences, the system selects among

 $A(d)$  a LO taking into account the value of the attribute In each Presentation delivered to the student, the system "Learning Resource Type" of its Metadata. This is done asincludes some special LOs of typest which consist of follows. The values of the "Learning Resource Type" interactive multiple-choice tests evaluated by Diogene in

<span id="page-12-0"></span>order to assess the knowledge degree reached by the leatudent concerning<sub>k</sub>. For exampleH["Sensing-Intuitive"] ner concerning the DCs of the Learning Path. All the testss represented by an histogram of 10 bins (a discretization of are attached at the end of the Presentation, which is thethe range [0, 1] in 10 steps) which describes the statistic data split in two consecutive sequences (delivered to the studendollected by the system on the preferences shown by the respecting this order): a learning phase, composed of nostudent for Sensing and Intuitive resource  $E_k$ ] is repremal LOs, and a test phase, composed of tests. Suppose thatented by the following function:

Learning Path =  $\{d_1, \ldots, d_n\}$  and  $(11)$ Presentation =  $\{l_1, ..., l_m, t_1, ..., t'_m\}$  $H[T_k] : \{1, 2, ..., 10\} \to \Re$  (15)

 $\binom{m}{m}$ , (12) preference shown by the student for the Sensing-Intuitive<br>wheret<sub>1</sub>, ...,t<sub>m</sub>' are the LOs of type test representing the test choice of the learning resources. For instance, in **Fithe** phase. Note that neither the number of learning  $L\omega$  snort the number of test  $Log_{\mathcal{U}}(n)$  is requested to be equal to the number of  $DCs$  $\ell$ ). In fact, a given LO (learning or test) can  $\frac{1}{2}$  be used to explain or evaluate more than one DC, depending  $\frac{1}{2}$  and  $\frac{1}{2}$  on the Categories representation in the used to explain or evaluate more than one DC, depending  $\frac{1}{2}$  on the base that for e on the TaxonPath relation with the elements of the Ontology. On the contrary, a given DC of the Learning Path is asso-<br>On the contrary, a given DC of the Learning Path is assochoice of the learning resources. For instance, in **Fith**e bin with the maximum value of I "Sensing-Intuitive" is the third, which corresponds to the pair Sensing-Student Model. We have that, for ea $\langle \mathbf{F}_k, g_k \rangle \in \mathit{Categorical}$ 

ciated with one and only one LO of the Presentation using  $k = (arg max h \in \{1, 2, ..., 10\} H[T_k](h))/10$ . (16)

the relationEB (see Sect4.1). Finally, the course generation  $\,$  The histograms is initialized by setting: and personalization procedure quarantees that, altogether

$$
l_1, \ldots, l_m
$$
 cover the argument $\mathbf{k}_1, \ldots, d_n$  and  $t_1, \ldots, t_{m'}$  test the  $H[T_k](h') = M$ , (17)

same topic $d_1,...,d_n.$  Since tests are a special kind of LOs,  $H[T_k](h')=0, \quad f$ or all  $h\in\{1,2,...,10\}, h\neq h'$  $(18)$ 

they are dealt with by the system as LOs. The Presentation construction phase is simply split in two phases, the rst for  $\frac{m}{e}$  is a (small) pre-xed value and is the initial construction phase is simply split in two phases, the rst for  $\frac{m}{e}$ learning LOs (leading to the production of the sequence preference of the student, either obtained by means of the  $l_1, ..., l_m$ ) and the second for the test phase (whose output is colomon-Felder test, directly set by the student herself, or a the sequence, ...,  $t_m$ ). Note that test LOs are associated default value (in the last case = 5: see above).

with Metadata as well, and the corresponding "Learning Resource Type" attribute is used in combination with the behavior related to the different learning resources used in function Teaching Styles() in order to categorize each test The histograms are used to take trace of the student's

resource. It is then possible to select test types which are the profit most suitable for a given learner pro le using the same methodology presented for "normal" LOs (see above).

Suppose now that the result of the whole test phase give the following set of fuzzy values:  $v_1, ..., v_n$ ,  $v_i$  (1 £ i £ n) being the degree of knowledge shown by the student for the concept $d_i$  in the just evaluated test phase. Hence  $d$  if  $e_i$ ,  $N_i \in \mathbb{C}$  (where CS is the student's Cognitive State before all the tests' evaluation), the as is updated by substituting  $\langle d_i, e_i, N_i \rangle$  with  $\langle d_i, e'_i, N'_i \rangle$ , where:

$$
N_i' = N_{i+1},\tag{13}
$$

$$
e_i' = \frac{e_i N_i + v_i}{N_i'}.
$$
\n<sup>(14)</sup>

Equation14 updates the system's evaluation about the student's knowledge on $i_i$  by computing the average value of all the test phases' results (included the last performed so far.

Concerning the Learning Preferences of the Studer Model, there is no modi cation of the initial values of the properties  $P_1 - P_3$ , while the student's Learning Styles (property $P_4$ ) are updated as follows. Each type of learning style  $T_k$  (1 £ k £ 4) is associated with an histogram  $T_k$ ]

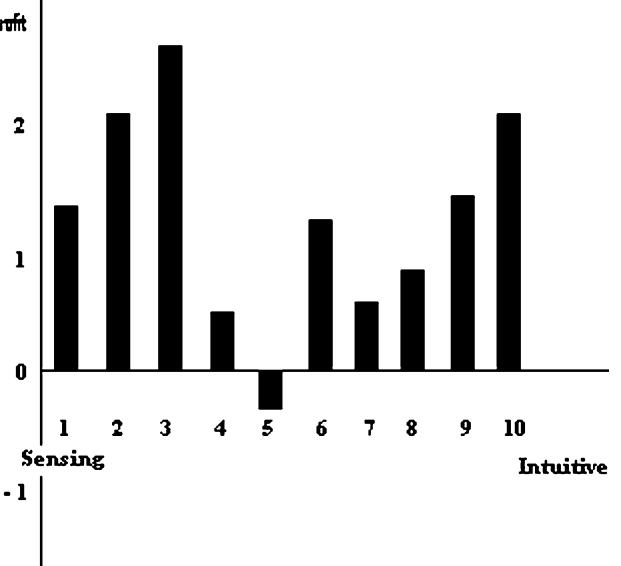

The highest bin ofH["Sensing-Intuitive"] represents the

which represents information related to the (discretized<sub>Fig. 6</sub> An example of Sensing-Intuitive Histogram. The fth bin has statistic distribution of the preferences so far shown by thea negative value

 $-2$ 

<span id="page-13-0"></span>the Presentation. For every LO(1  $f$  i  $f$  m) of the Presentation (2) and every learning category, the histogramDiogene project to test the course generation and personbins corresponding to the resource typel, care updated, Communication Technology (ICT), chosen during the alization potential of the system  $\sqrt{2}$ , 13.

and then the (possible new) maximum bins of the new histograms are taken as the representation of the student's ose suggested i[n \[](#page-22-0)0] were adopted, selecting taxonomies learning styles. More in detail, suppose that: approved by authoritative entities in the ICT area, with the

*Categories* = 
$$
\langle \langle T_1, g_1 \rangle, \langle T_2, g_2 \rangle, \langle T_3, g_3 \rangle, \langle T_4, g_4 \rangle \rangle
$$
 (19)

the last test phase, and, for eache Learning Path, Moreover, for each  $LO<sub>i</sub>$  contained in the Presentation, set  $D_i = \{d_{i1}, ..., d_{iz}\}\$  (this information is stored in the TaxonPath attribute of,). Hence, the overall benet of, with respect to  $D_i$  can be computed as:

$$
W_j = \sum_{s=1}^{z} w_{j_s}.
$$
\n
$$
(20)
$$

Finally, suppose that  $R_i = Resource(l_i)$  and:

*Teaching Styles*(
$$
R_j
$$
) =  $\langle \langle T_1, f_1 \rangle, \langle T_2, f_2 \rangle, \langle T_3, f_3 \rangle, \langle T_4, f_4 \rangle \rangle$ . (21)

For each, and for each category (1 £ k  $\pm$  4) the hth bin of  $H[T_k]$  is incremented, where =  $Int(f_k \cdot 10)$ , being $Int(x)$ the function which returns the integer best approximating the real valuex. The increment is obtained by substituting  $H[T_k]$  with the new $H'[T_k]$  de ned as:

$$
H'[T_k](h) = H[T_k](h) + W_j.
$$
\n(22)

$$
H'[T_k](l) = H[T_k](l), \quad \text{for all } l \in \{1, 2, ..., 10\}, l \neq h.
$$
\n(23)

In other words, for each  $K_k$ ,  $f_k$  is used to select the bin to update and  $W_i$  as the updating weight. Note that can event). For this reasor  $T_k$  is de ned in  $\Re$  (see [\(15](#page-12-0)) and the histogram example in Fig. and not in  $\mathbb{R}^+$ .

 $H''$ , the system substitutes the old *tegories* with the new:

*Categories'* = 
$$
\langle \langle T_1, g_1' \rangle, \langle T_2, g_2' \rangle, \langle T_3, g_3' \rangle, \langle T_4, g_4' \rangle \rangle
$$
, where (24)

 $g'_k = (\arg \max h \in \{1, 2, \ldots, 10\} H''[T_k](h)) / 10 (1 \le k \le 4).$ 

6 A case study

Concerning the Ontology creation, choices similar to double objective of covering the target domain (ICT topics)

is the classi cation of the student's learning styles beforethe speci c didactic community. For this reason, the  $w_i = e_i' - e_i$  is the difference between the evaluation of the puting Classi cation System" (CCS) 1. This DC  $d_i$  before and after the test phase as mentioned abovelassi cation is mainly used by ACM for classi cation suppose that, has been used to explain to the student the easons: it has a widespread ICT taxonomy, it is easily in an exhaustive way and of collecting a large consensus in Ontology has been built on the base of the ACM "Compurposes, publications, etc. ACM was chosen for different expressed using the Diogene relations, and it is directly linked with the ACM & IEEE Computing curricula guidelines, describing how courses in the eld of computing have to be arranged in suitable training programs at various levels. Starting from this taxonomy:

- 1. topics (DCs) were added in the lowest levels of the taxonomic hierarchy (which is represented by **Max** Part relations) and
- 2. all the resulting DCs were linked with the necessary Requires andSuggested Order relations.

The current Ontology, used in the conducted tests, contains 1,652 concepts. This Ontology is linked with a total amount of 716 LOs, plus a few hundreds of interactive tests. Figure shows a zoom of a particular piece of the Ontology regarding the argument "dynamic Web pages creation'' which has entirely been added to the original ACM classi cation.

possibly be a negative value (even if this is a seldomins were added to Próde, which is an open-source soft-For Ontology editing, the Prógé tool [\[29](#page-22-0)], which is a domain independent ontology editor, was adopted and customized with the specic knowledge representation constraints of Diogene (see Se<sup>4</sup>). Moreover, some plugware, such as the building of the Ontology's graph, the

When the updating operation has been repeated for atbol (see Sect4.2). Indeed, the consistency check facilities the LOs of the Presentation, obtaining the nal histogramsprovided by Protgé itself are not suf ent for the knowl-Augmented Graph construction and the consistency check edge representation semantics of Diogene, because they are not able to take into account complex semantics loops such as those shown in Fig. Figure  $8$  shows a screen snapshot of the Prote e template customized for the needs of Diogene.

> Concerning LO Metadata editing, a suitable Metadata editor calledKnowledge Management System (KMS) was built. Figure[s9,](#page-15-0) [10](#page-15-0) and [11](#page-16-0) present some snapshots of the interface of the KMS module. Figure shows the creation of a LO Metadata, while Figure0 shows an example of

This section shows some functionalities of the Diogendink creation between some LO Metadata and the correplatform in a speci c domain, namely Information and sponding DCs (i.e., theB relation).

 $(25)$ 

<span id="page-14-0"></span>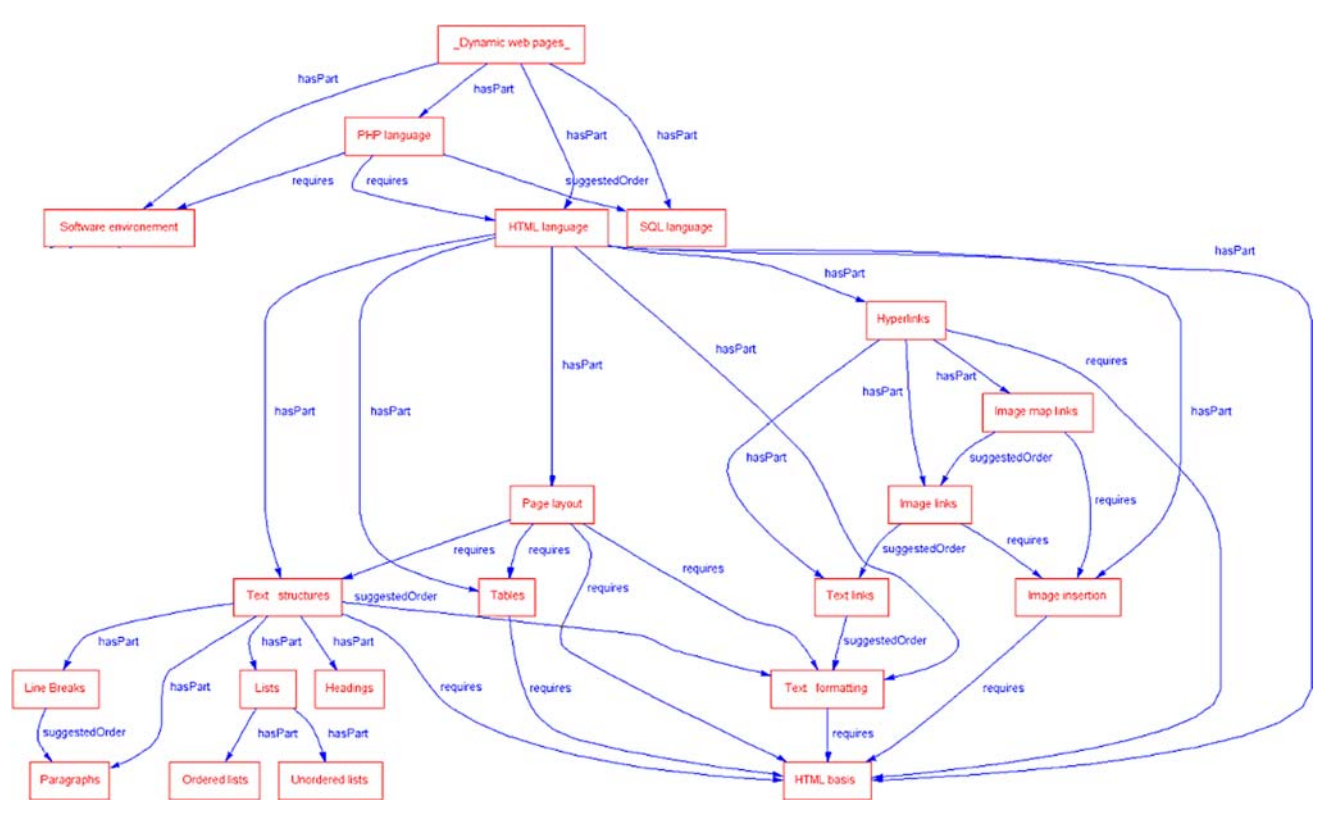

Fig. 7 A zoom of the ICT Ontology

| 后席<br><b>BB</b>                                                                                                    |                                                                                                    |                                                 |                                                                 |                      |                 |
|----------------------------------------------------------------------------------------------------|----------------------------------------------------------------------------------------------------|-------------------------------------------------|-----------------------------------------------------------------|----------------------|-----------------|
| <b>S</b> Slots<br>(C)) Classes                                                                                      | <b>IID</b> Instances<br>Forms                                                                                                    | <b>AA</b> Queries<br><b>XML</b><br>Ontoviz      | <b>Consistency Check</b>                                        |                      |                 |
| Classes                                                                                                    | V Direct Instances                                                                                                    | $\mathbf{C}$<br>$\hat{y}$<br>$\vee$<br>$\times$ | CT12_01446-rechnik64-rechnik67 (ICT)                            |                      | $C \times$      |
| C:THING A<br>C :SYSTEM-CLASS <sup>A</sup><br>C WordNet rechnik67 (1)<br>C INSTANCE ANNOTATION (3)<br>$C$ ICT (1580) | DICT10_01389-rechnik64-rechnik67<br>DICT10 01390-rechnik64-rechnik67<br>DICT10_01398-rechnik64-rechnik67<br>DICT11 01405-rechnik64-rechnik67                                                                                                    |                                                 | <b>Description</b><br>diagram that shows a set of use cases and | <b>Requires</b>      | $V$ C<br>$+$    |
|                                                                                                    | DICT11 01411-rechnik64-rechnik67<br>D ICT12_01415-rechnik64-rechnik67<br>CT12 01416-rechnik64-rechnik67<br>DICT12 01418-rechnik64-rechnik67                                                                                                    |                                                 | <b>Index Rechnik67</b>                                          |                      |                 |
|                                                                                                    | DICT12_01429--rechnik64--rechnik67<br>CT12_01430-rechnik64-rechnik67                                                                                                    |                                                 | D.2.2.6.1.2.2.1                                                 |                      |                 |
|                                                                                                    | DICT12 01431-rechnik64-rechnik67<br>DICT12_01432--rechnik64--rechnik67<br>DICT12 01441-rechnik64-rechnik67<br>1 ICT12 01446-rechnik64-rechnik67                                                                                                    |                                                 |                                                                 |                      |                 |
|                                                                                                    | DICT12_01447--rechnik64--rechnik67                                                                                                    | Name                                            |                                                                 | SuggestedOrder       | VC<br>$\ddot{}$ |
|                                                                                                    | CT12 01448-rechnik64-rechnik67<br>DICT12 01449-rechnik64-rechnik67                                                                                                    |                                                 |                                                                 |                      |                 |
|                                                                                                    | DICT12 01453-rechnik64-rechnik67<br>DICT12 01457-rechnik64-rechnik67<br>CT12_01458--rechnik64--rechnik67<br>CT12_01460-rechnik64-rechnik67<br>CT12 01465-rechnik64-rechnik67<br>D ICT12_01469-rechnik64-rechnik67                                                                                                    |                                                 | Use case diagrams<br>V C<br><b>HasPart</b>                      | $\ddot{\phantom{1}}$ |                 |
|                                                                                                    | DICT12_01470-rechnik64-rechnik67<br>DICT16_01492--rechnik64--rechnik67<br>DICT18_01495-rechnik64-rechnik67<br>DICT1 00229-rechnik64-rechnik67<br>DICT1 00283 -- rechnik64 -- rechnik67<br>CT20_01507--MyOntology<br>CT21_01505-rechnik64-rechnik67<br>DICT21_01508--rechnik64--rechnik67<br>CT21_01515-rechnik64-rechnik67<br>CT21_01520-rechnik64-rechnik67<br>DICT21_01524-rechnik64-rechnik67<br>DICT21_01545 -- rechnik64 -- rechnik67 | ٠                                               | <b>DICT 1369</b><br><b>CE 108</b>                               |                      |                 |

Fig. 8 The Profee template customized for the Diogene's knowledge representation necessities

<span id="page-15-0"></span>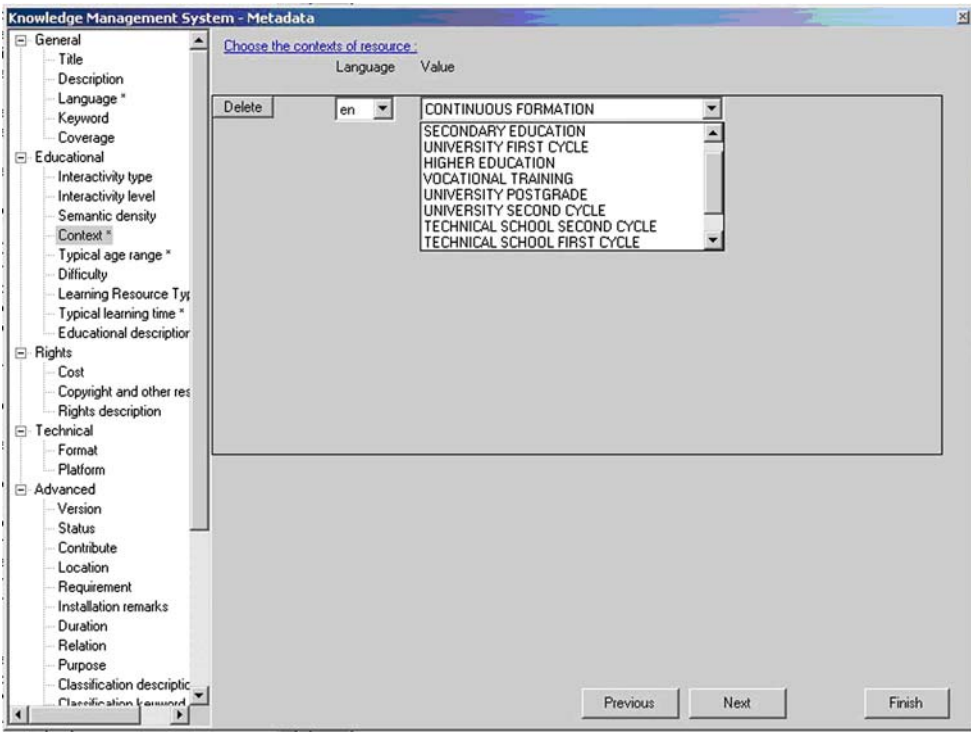

Fig. 9 The editing of a LO Metadata by means of the KMS

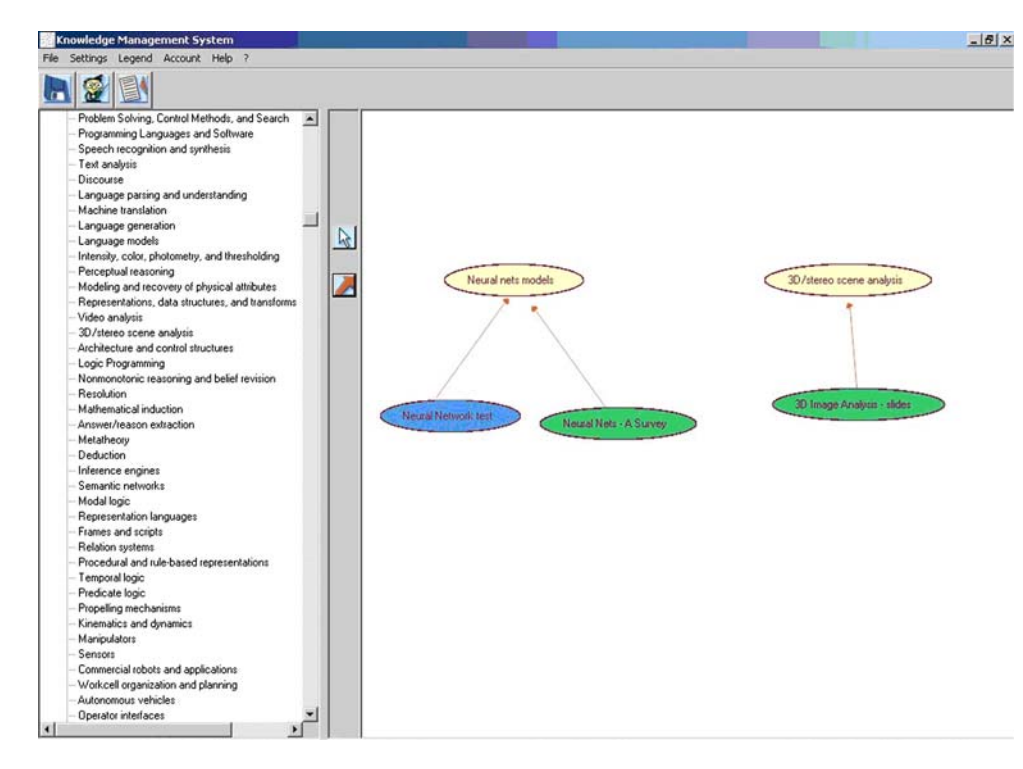

Fig. 10 The creation of links between the LO Metadata and the DCs by means of the KMS

The KMS is also used for the creation of the interactive. tests used in the user assessment (see [S](#page-9-0)ecturrently, the test types which can be built using KMS are single or multiple-choice tests composed of the following elements.

• A question (a text with possible associated images, Flash les and/or HTML documents).

• A set of possible answers which are shown on-line to the student together with the question.

<span id="page-16-0"></span>Fig. 11 An example of test creation by means of the KMS

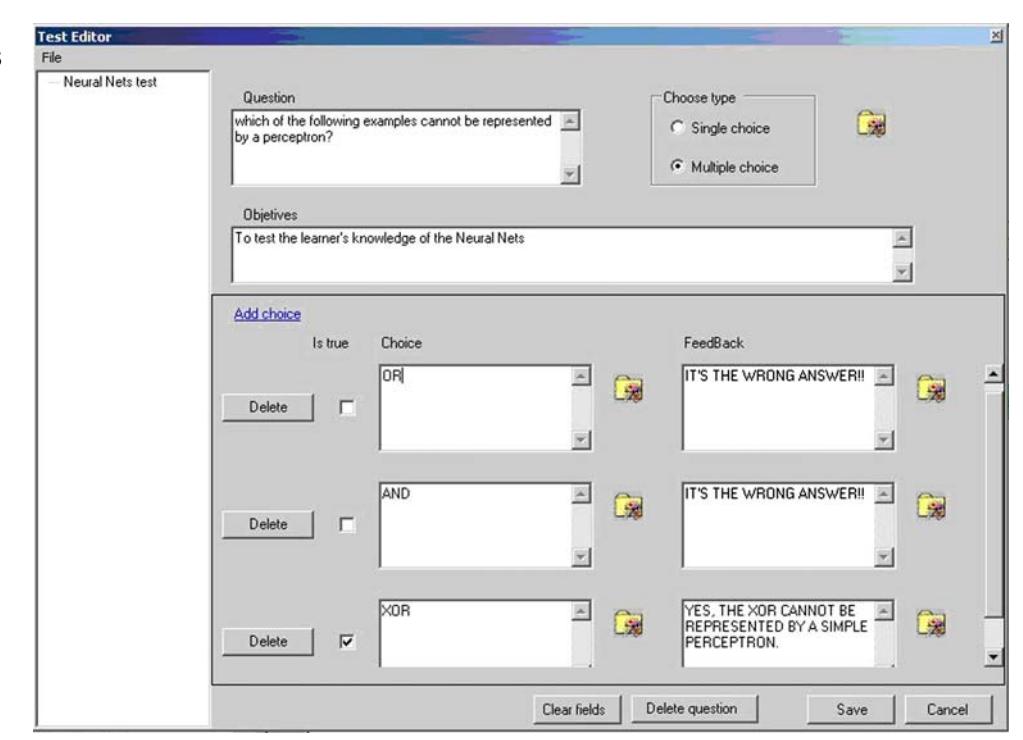

used with every concept associated with the value  $\langle 0 \rangle$ 

- One or more possible right answers (the teacher caffigure [12](#page-17-0) shows the Presentation corresponding to the choose among single or multiple choice tests). query Text Structures using the Ontology of Fig7. The
- A possible feedback associated to each correct otearning Path produced by the system was ML Basis, wrong answer. The feedback is composed of a texLine Breaks, Paragraphs, Ordered List, Unordered List, document and its possible associated images. Headings. In this execution example a Cognitive State was

Figure 11 shows an example of test creation.

In conclusions, the system's knowledge off-line set-up In conclusions, the system's knowledge on the set up the preferred learning categori[es](#page-10-0). (Note that, despite the operations are performed by, respectively, the Ontology and that  $T_{\rm eff}$  is  $T_{\rm eff}$  is atomic (see Depition Designer(s), using a modi ed version of Prge and by  $\frac{1}{2}$  solghon(b), doing a modified version of Figation by  $\frac{1}{2}$  and by  $\frac{1}{2}$  and  $\frac{1}{2}$ , it is not included in the nal Learning Path the content providers' teacher(s), who can use the KMS correction link wi the computer providers toddition (c), this can doe the run because the link with *Text Structure* is only a  $SO$  associ-<br>both as an authoring tool for test creation and as a Metadatation The entire Presentation structure i editing tool for the LO indexing. and a Learning Preferences module with default values for fact that  $Text\ \q Formatting$  is atomic (see Denition 2, ation. The entire Presentation structure is shown on the left

 $\frac{1}{100}$  contract the LC macking.<br>Concerning the on-line operations performed by the  $\frac{1}{100}$  and  $\frac{1}{100}$  and  $\frac{1}{100}$  and  $\frac{1}{100}$  and  $\frac{1}{100}$  and  $\frac{1}{100}$  and  $\frac{1}{100}$  and  $\frac{1}{100}$  and  $\frac{1$ Concerning the critical epocations performed by the *graphs* and *Headings* are the names of the LOs associated learner, the rst time the student accesses to the system, she that have non-negative DCs while if a state is a is invited by Diogene to initialize her Learning Preferences. As discussed in S[ec](#page-9-0)t. this initialization is not mandatory and the system will assume default values for "lazy" learners. The Student Model is not a static representation of the student's knowledge and preferences but a Bontalion of the clauding information and professional address [http://elearning.diima.unisa.it/IWTPorta](http://elearning.diima.unisa.it/IWTPortal/)l/ Fig-<br>dynamic one, and the initial values are continuously used a seal 44 shall a secure for Fasilia beginned updated using the on-line tests' results. to the homonymous DCs, while *ifferent Types of Lists* is a LO chosen for bothOrdered List and Unordered List. The last three gures show some snapshots from Intelligent Web Teacher (IWT 20), a commercial platform derived from Diogene and currently available at the url<br>sentation of the student's knowledge and preferences but a ures<sup>[13](#page-17-0)</sup> and <sup>[14](#page-18-0)</sup> show a course for English beginners.

Finally, when the Student Model has been initialised, the student can input the system with a query composed of  $\frac{1}{2}$ state. State of Target Concepts she is interested in. The Target the band side of the learned window to this second the Concepts are selected from the list of the system's topics (i.e., the names of all the available DCs) being the Ontology structure not shown to the learners. The system's by structure not shown to the learning. The system myself'. The currently shown LO is "Vowels" (in the output is computed building the Learning Path and the castra of the unit during compared of an (Italian) to corresponding Presentation, both provided to the student. centre of the window), composed of an (Italian) text Figure [13](#page-17-0) shows the Presentation generated by the system for the learner 'Mr. Smith', with a verbal learning style left hand side of the learner's window. In this case, the Presentation is composed of four LOs: "To Be Verb", "To  $\frac{1}{100}$ . The names of all the available bosy being the office Verb2<sup>"</sup> (a test), "Vowels" and "How to present ogy structure not shown to the learners. The system's  $\frac{1}{200}$  of  $\frac{1}{200}$  and  $\frac{1}{200}$  of  $\frac{1}{2$ explaining some basic differences and analogies between

<span id="page-17-0"></span>Fig. 12 An example of Presentation built by the system. The full list of the names of the LOs is shown on the left hand side of the screen while the window on the centre is used to show each single LO once the student clicks on its name

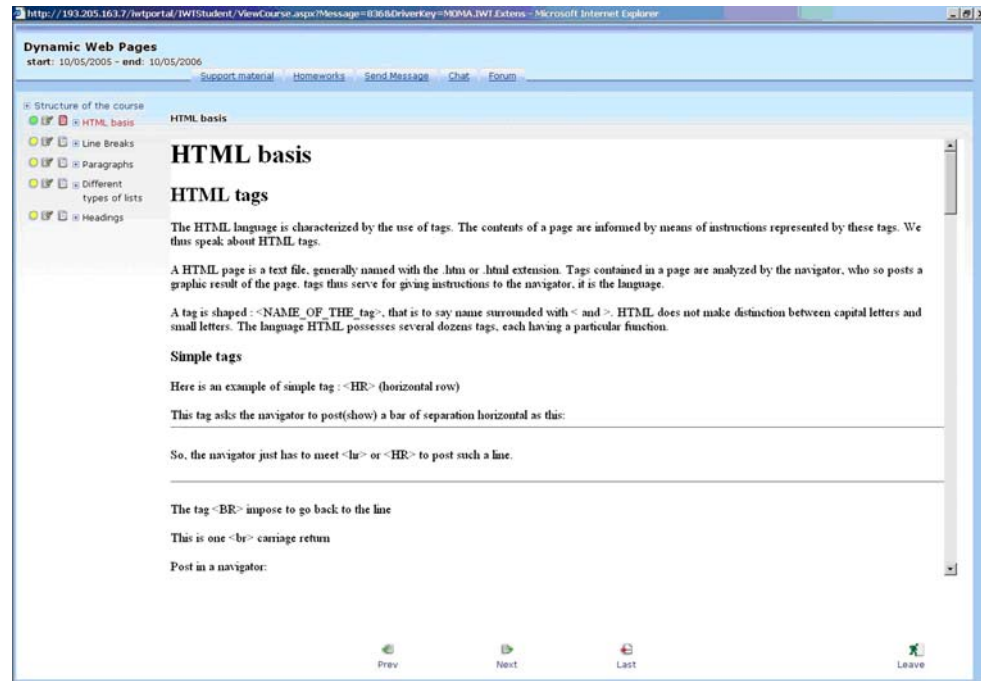

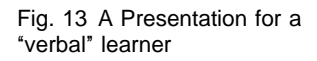

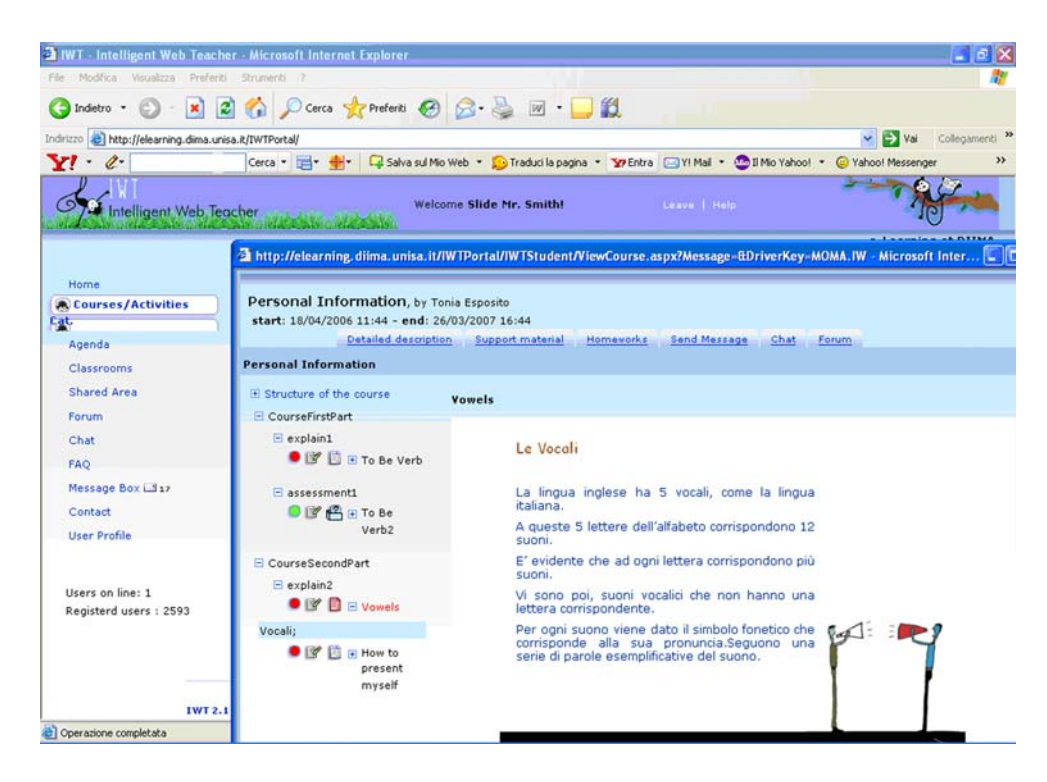

the Italian and the English vowels. Conversely, [Fig](#page-18-0). myself''. While the rst and the last LOs are the same of shows the same course, obtained using the same Ontolo**gye** previous example, but the test LO and the LO dedicated and the same Target Concepts but with the Student Modeb vowels differ. In particular, the latter is shown in the of a different learner ("Mr. Brown", in this case), whit a central user's window: it is an animation in which vowels visual learning style preference. In this case the Presentanove on the screen and a speaker explains some simple tion is composed of the following LOs: "To Be Verb", "To notions about English vowels. People with dif culties in Be Verb4" (a test), "Vowels-Sim" and "How to present reading long texts usually prefer animation-based LOs and

<span id="page-18-0"></span>Fig. 14 Two different frames of an animation composing a Presentation for a "visual" learner

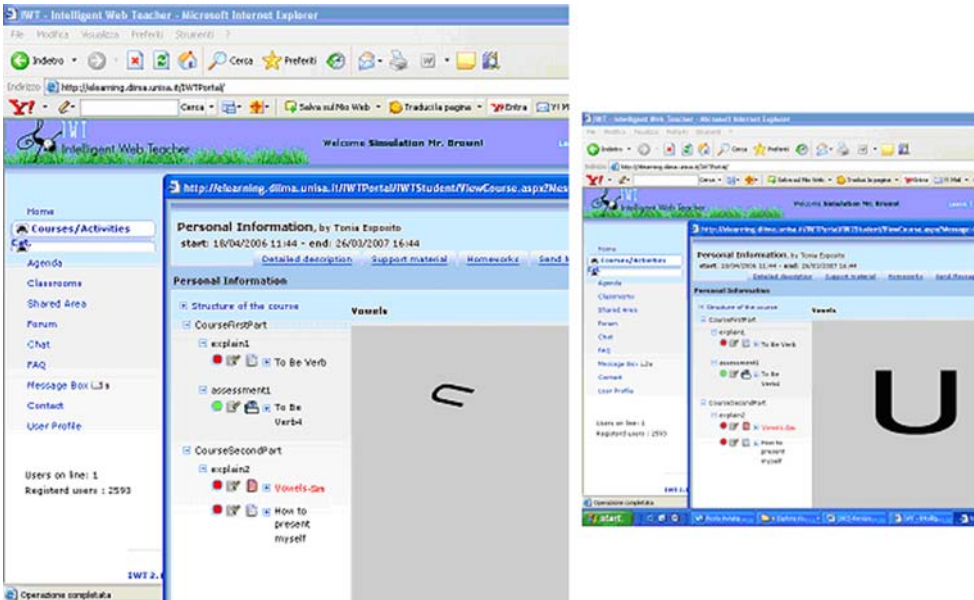

the system is able to provide them with suitable material by a more general structure containing the Student Model as monitoring their feedback with respect to the past LO described in this paper and other information specic to a types. given learner) and associated with the specic LO they refer

Finally, Fig. 15 shows some additional facilities provided to. Such annotations can be used by the learner (i.e., by the by the system, such as the annotation tool, which can bauthor of the annotations) in possible future accesses to the activated by clicking on the pencil-like icon on the left side of same LO, in the same fashion a manual annotation on a text each LO (see Figs13, 14). When the user clicks on the book is used by a student in a possible future reading of the pencil-like icon associated with a given LO, the system dis-same arguments of the book.

plays the small window appearing at the centre of the screens

in the snapshots of Fig.5, in which the learner can write

some textual annotation. The learner can insert in the anno- Evaluation

tation also mathematical formulas (the "+Formula" Button,

Fig. 15, left), phonetics symbols (the "+Fonetica" Button) or A preliminary version of the system has been tested in either logical or electronic circuits (the "+Circuits" Button, the European funded proje $\alpha$ traserv (Fifth Framework Fig. 15, right). Annotations are stored in the student's pro le Programme, Information Society Technologies, contact

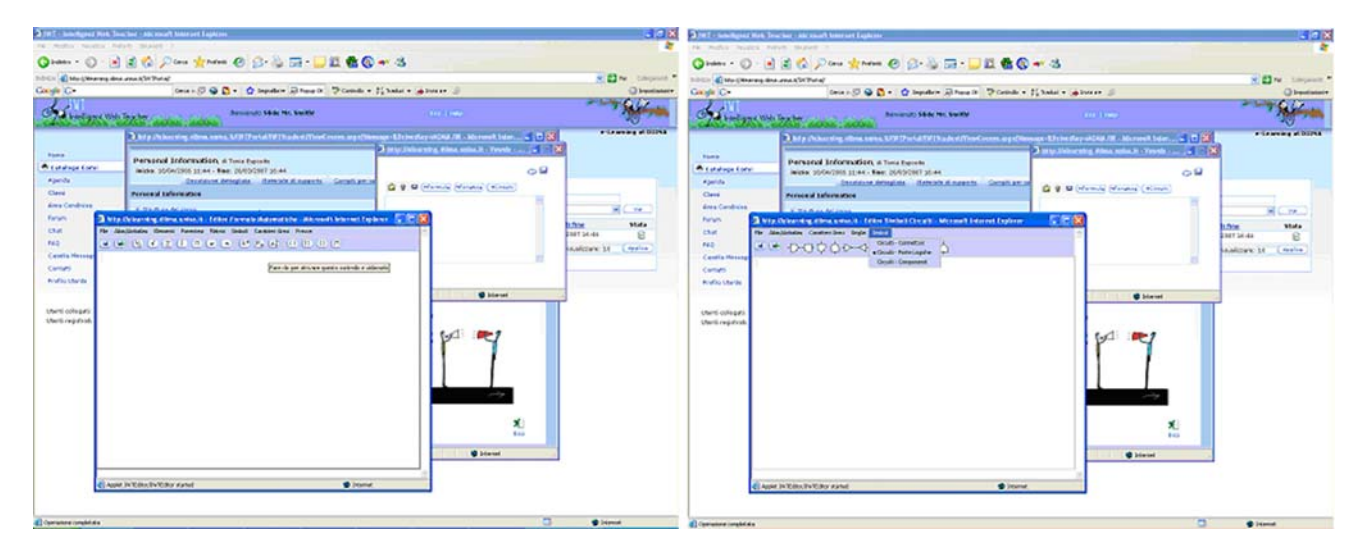

Fig. 15 The annotation facilities provided by the IWT system

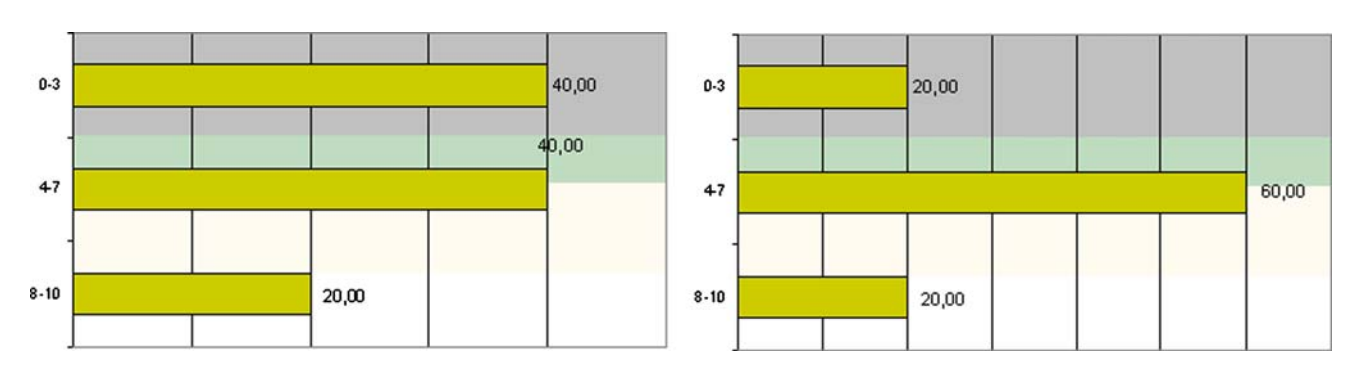

Fig. 16 "Simple" course. The table on the *ft* shows the percentages competencies achieved by the same learners after an e-learning of learners who have scored, respectively, low-level (0-3), mediumphase *Without automatic course customization*) with the proposed level (4–7) and high-level (8–10) competencies in the test performe $\phi$ latform (Intraserv nal experimentation []) before the training phase. The table on the  $x<sub>th</sub>$  shows the

number IST-2000-29377, see  $\frac{1}{4}$ , 19 for more details), while the complete version has been tested in *Ithegene* project (Fifth Framework Programme, Information Societyoped platform on a "business decision" domain. In all the Technologies, contact number IST-2001-33358, stee [ [13](#page-22-0)] for more details). This section shows some experi-ti ed using three ability ranges: low-level (0–3 scores), mental results from both the projects. test results. All the voluntary learners were tested before and after a training phase realized by means of the develtests the students' skills in the chosen domain were quanmedium-level (4–7 scores) and high-level (8–10 scores).

# 7.1 Intraserv evaluation

The group of learners was then split in two separate subgroups. Figure 6 shows the experiments performed on a rst group composed of 20 students who have accessed to all the platform's e-learning facilities (collaborative tools,

A rst prototype version of the system has been tested in LOs' on-line delivering, etc.), except the automatic course the Intraserv project. This version focused on the Learninggeneration and personalization described in this paper. Path and the Presentation generation (S[ec](#page-5-0)[ts](#page-9-0)) but differs from the nal version because the Learning composed of eight learners who have used the platform Preferences only include the "static" properties  $-P_3$ (see Sect5), not taking into account the treatment of the sonalization system. As can be seen, the progress made by learning/teaching styles. Nevertheless, course adaptation tise second group of students is much sharper with respect still possible using the learner's Cognitive State as well aso the rst group that have not had access to the learning the selected Target Concepts and the system's planning prisonalization facilities. Finally, Fig18 shows the avermechanism. Conversely, Fig.17 shows the results of the second group combined with its automatic course generation and perage test results on the entire group of 28 learners (with and

For evaluation purposes, a group of voluntary platform without personalization). users was set up composed of 28 learners, all workers Besides these tests, interviews to different platform's belonging to Spanish and Italian Small and Medium users were also conducted in order to evaluate the overall Enterprises (SMEs). Figurels6, 17 and [18](#page-20-0) illustrate the system's friendliness and the user satisfaction level.

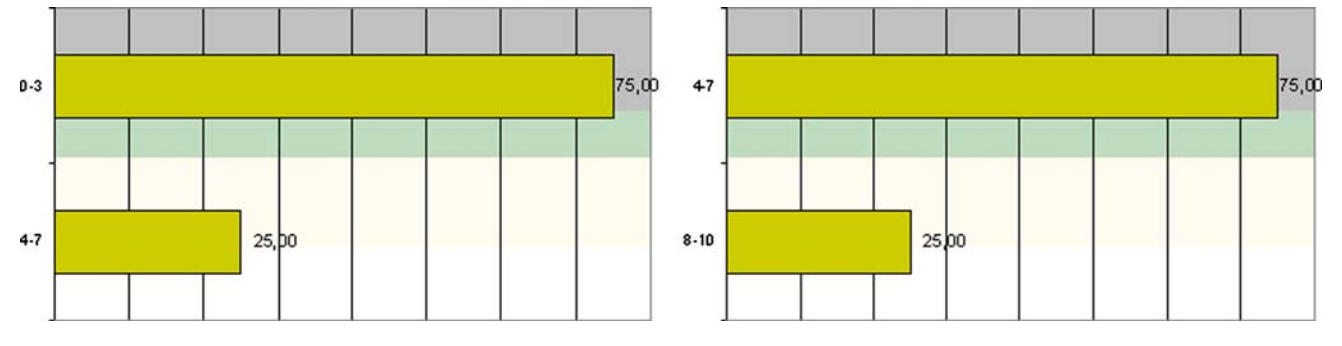

Fig. 17 "Intelligent" course. The table on the ft shows the learners' learners after an e-learning phase performed means of the competencies in the test performed before the training phase. The utomatic course customization system (Intraserv nal experimentatable on the *right* shows the competencies achieved by the sametion  $[19]$  $[19]$  $[19]$ 

<span id="page-20-0"></span>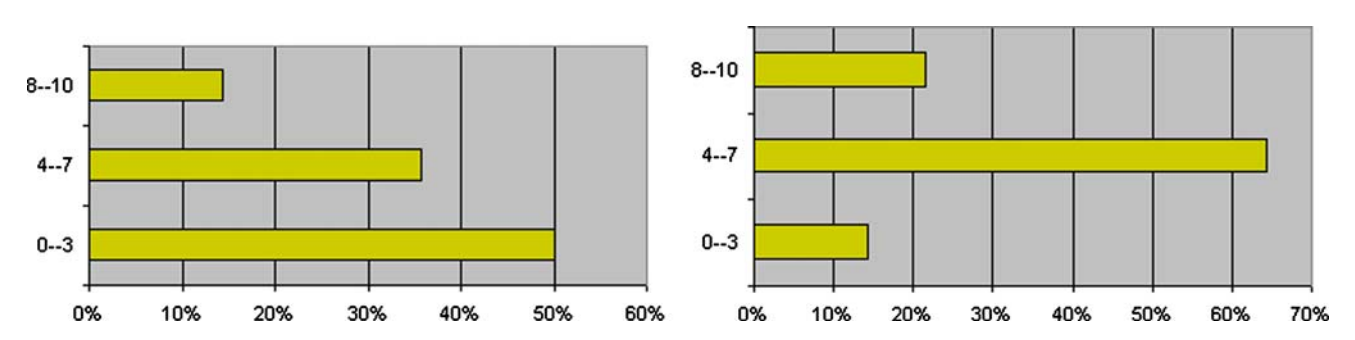

Fig. 18 The table on the left summarizes the test results on the whole-learning phase with the Intraserv platform. In this case both the group of 28 learners before the training phase. The table on the rightimple and the intelligent course results have been summed up shows the average competencies achieved by the learners after *(antraserv nal experimentation1*[9])

Beyond the 28 learners already mentioned, 7 workeron-line questionnaires, interviews of the involved learners supervisors (one work-supervisor for each of the sevenand analysis of the system's reports and log information. companies in question), a tutor (playing the role of teacher The evaluation has been conducted between April and in the platform) and a training expert (responsible of October 2004 and built up on several use scenarios that the Ontology creation) were also interviewed. Table realised a real life learning environment.

summarizes some of the questions included in the used Many evaluators pointed out that one of the major questionnaires with the corresponding results. Frombene ts provided by Diogene is the transparency of the Table 1 it arises that most of the interviewed people learning process (e.g., see Point 4 of the IMS Global (65.39%) felt satis ed with resp[ec](#page-0-0)t to the tool's navigation Learning Consortium principles mentioned in Sebt. In and interaction facilities, even if some of them (23.07%) fact, the Learning Path inspection allows a student to had some technical problems in using the platform. Fol-understand what topics are related to her set of interests, lowing this experiment, the interface utilities of the and what are her learning necessities due to lack of Intraserv prototype system have been improved during thenowledge. Moreover, learners stated in the interviews that Diogene project. their user proles provided good support in selecting LOs

## 7.2 Diogene evaluation

close to their learning preferences and that this fact helped the learning process providing a coherent strategy in the learning material choice. More in details, about 70% of the learners felt that their user prole provided good support to

The nal version of the system, including course genera-de ne their learning behaviours (Fig.9). They showed tion and personalization, as well as learning/teaching stylebighly satis ed with the type of LOs suggested by the treatment, has been nally tested in the context of a secondystem with respect to their learning preferences (72%) and European project (Diogene). The Diogene's evaluation hathe adequacy of the courses that were suggested by the been based on a set of 137 learners, belonging to 6 of thesystem to their lack of knowledge (78%). More details are different companies and University departments, partneravailable in the project's Final Report (sets]). of the project. The evaluation method was based on well-Finally, Fig. [20](#page-21-0) illustrates the overall learning pro-

known evaluation instruments: performance recordingsgresses obtained by the learners (the question "work

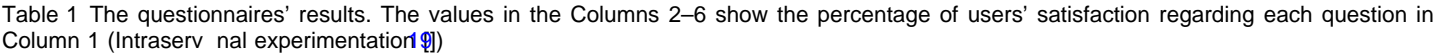

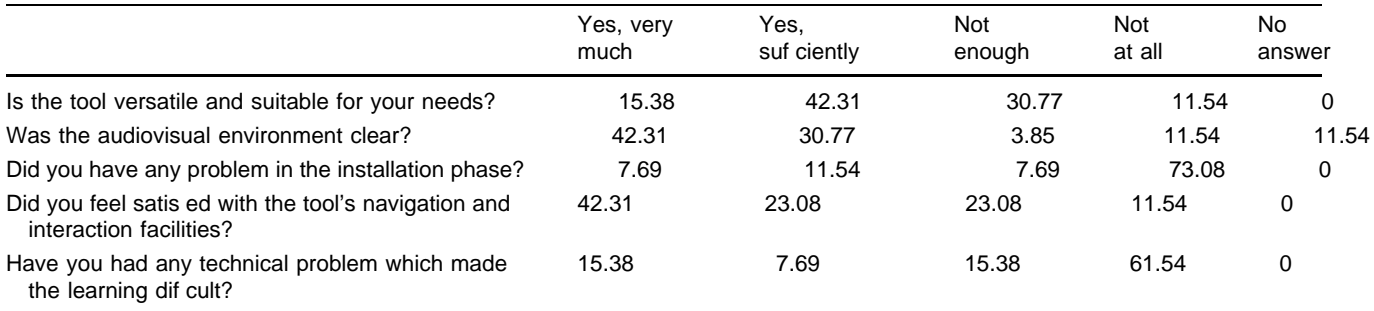

<span id="page-21-0"></span>My user profile defined very well my learning behaviour

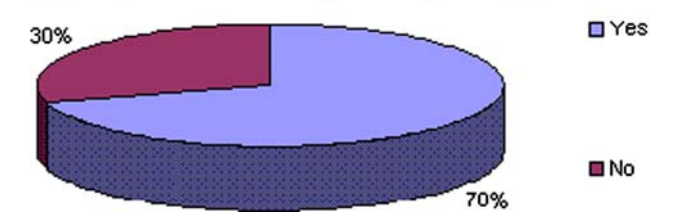

and Learning Preferences) 3

My work attitude towards using Diogene was... In the beginning

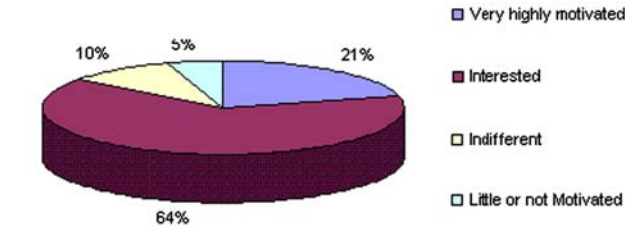

My work attitude towards using Diogene was... At the end

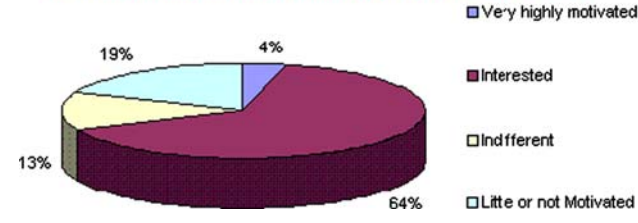

Fig. 20 Learning progresses achieved by the learn[ers](#page-22-0)  $[$ 

attitude" refers to the fact that all the courses used for the <sub>1.</sub> ACM Web Site[.http://www.acm.org/clas](http://www.acm.org/class/)s/ evaluation concern topics of interest of the learners' real 2. Adorni, G., Bianchi, D., Calabrese, E.: A versatile system for life work).

## 8 Conclusions

This paper has presented the Diogene platform, which performs the intelligent functionalities of an automatic 4. Benayache, A., Abel, M.-H.: Using knowledge management Course Management System. These functionalities include the automatic generation and personalization of (complex) courses starting from the system's knowledge on (1) the Press, ISBN 1-84564-155-8 (2005) student's current skills and preferences and (2) the didactic domain. This is possible because the system contains a representation of the student's knowledge and individual learning preferences. Moreover, the platform is provided and Applications, 2005. ISDA '05, pp. 488–493 (2005) with both an abstract representation of the didactic domain<sub>7</sub>. Capuano, N., Gaeta, M., Micarelli, A., Sangineto, E.: An inte-(by means of an Ontology) and the description of each single Learning Object (by means of an associated Metadata).

The Ontology is represented using XML les, and the 8. Capuano N., Gaeta, M., Micarelli, A., Sangineto, E.: An intelli-

Particular attention has been paid to the personalized Fig. 19 Summative evaluation of the Student Model (Cognitive State<sup>Selection</sup> of the LO resource types provided to the user in accordance with individual learning styles and following the Felder's and Silverman's pedagogical approach. This is possible by means of an explicit representation of the student learning styles, which is continuously updated by the system exploiting the feedback of the interactive tests.

> It is believed that LO personalization can facilitate the student's learning experience through the automatic adaptation of the system resources to the student's preferences and necessities. Current research is focused on studying semi-automatic systems for Learning Object Metadata creation, in order to simplify the off-line teachers' work in lling-in the elds of the IMS Metadata for every LO of the system.

Acknowledgments This research was supported by the Information Society Technologies projects Diogene (IST-2001-33358) and Intraserv (IST-2000-29377). Further details can be found, respectively, on the project Web sites:[http://www.crmpa.it/diogen](http://www.crmpa.it/diogene)e [[12\]](#page-22-0) and [http://www.crmpa.it/intraserv](http://www.crmpa.it/intraserv/)[/](#page-22-0)[18\]](#page-22-0).

#### References

on-line testing, Proceedings of the Workshop on Articial Intelligence and e-learning, Eighth National Congress of Italian Association for Arti cial Intelligence, Pisa, Italy 23-26 (2003)

3. Adorni, G., Sugliano, A.M., Vercelli, G.: AI embedded into LMS agents: the UniGe E\_Learning portal experience and future scenario. In: Proceedings of the Workshop on Arti cial Intelligence and e-learning, Eighth National Congress of Italian Association for Arti cial Intelligence, 23-26, Pisa, Italy (2003)

method for e-learning. In: Chiazzese, G., Allegra, M., Chifari A., Ottaviano S. (eds.) Methods and Technologies for Learning. WIT

5. Bert van den Berg, Rénean Es, Tattersall, C., Janssen, J., Manderveld, J., Brouns, F., Kurvers, H., Koper, R.: Swarm-based sequencing recommendations in e-learning. In: Proceedings of the fth International Conference on Intelligent Systems Design 6. Blackboard Web Site (1997)tttp://www.Blackboard.com/

grated architecture for automatic course generation. In: Proceedings of the IEEE International Conference on Advanced Learning Technologies (ICALT 02), pp. 322–326. Kazan, Russia (2002)

Learning Object Metadata are described by means of the gent Web teacher system for learning personalization and

<span id="page-22-0"></span>semantic web compatibility. In: Proceedings of the Eleventh 24. Koper, R.: Modeling units of study from a pedagogical perspec-International PEG Conference, St. Petersburg, Russia, 28 June–1 tive. The pedagogic meta-model behind Educational Modelling July (2003)

- 9. Cormen, T.H., Stein, C., Rivest, R.L., Leiserson, C.E.: Introduction to Algorithms, 2nd edn. McGraw, New York (2001)
- 10. De Marsico, M., Kimani, S., Mirabella, V., Norman, K.L., Catarci, T.: A proposal toward the development of accessible e-learning content by human involvement. Univers. Access26. Lotus LearningSpace Web Sitetp://www.pugh.co.uk/Products/ Inform. Soc.5, 150–169 (2006)
- 11. Dicheva, D., Dichev, C.: Confronting some ontology-building 27. Gilbert Paquette.: Educational modeling languages, from an problems in educational topic map authoring. In: Workshop on Applications of Semantic Web Technologies for e-Learning (SW-EL@AH'06), Ireland (2006)
- 12. Diogene, A.: Training Web broker for ICT professionals (IST-28. Paquette, G., De la Teja, I., émeard, M., Lundgren-Cayrol, L., 2001-33358), of cial Web site: [http://www.crmpa.it/diogen](http://www.crmpa.it/diogene)e (2001)
- 13. Diogene, the project's Final Report, available **att**p://www. [crmpa.it/diogene/archive.htm](http://www.crmpa.it/diogene/archive.html)l(2004)
- 14. Duval, E., Forte, E., Cardinaels, K., Verhoeven, B., Van Durm, R., Hendrikx, K., Wentland Forte, M., Ebel, N., Macowicz, M., 29. Profegé Web Site.[http://protege.stanford.ed](http://protege.stanford.edu)u Warkentyne, K., Haenni, F.: The Ariadne knowledge pool sys-30. Ronchetti, M., Saini, P.: The knowledge management problem in tem. Commun. ACM44(5), 73–78 (2001)
- 15. Felder, R.M., Silverman, L.K.: Learning and teaching styles in engineering education. Engr. Edut8(7), 674–681 (1988)
- 16. Felder, R.M., Soloman, B.A.: The Learning Styles Questionnaire. Available at: [http://www.engr.ncsu.edu/learningstyles/ilsw](http://www.engr.ncsu.edu/learningstyles/ilsweb.html)eb. 31. Sanrach, C., Grandbastien, M.: ECSAIWeb: A web-based [html](http://www.engr.ncsu.edu/learningstyles/ilsweb.html) (1993)
- 17. Learning Resource Meta-Data Best Practice and Implementation Guide, version 1.2.1. Final Speci catidnttp://www.imsproject. org/speci cations.html(2001)
- 18. IntraServ Web Site. InTraServ: Intelligent Training Service for Management Training in SMEs, FP5 IST Project (IST-2000- 33. Tattersall, C., Vogten, H., Brouns, F., Koper, R., van Rosmalen, 29377).[http://www.crmpa.it/intraserv](http://www.crmpa.it/intraserv/)/
- 19. Intraserv Impact Evaluation Results and Analysis. Available on: [http://www.crmpa.it/intraserv/archive.h](http://www.crmpa.it/intraserv/archive.htm)tm
- 20. IWT: Intelligent Web Teacher. White Paper. CRMPA (2002)
- 21. IMS Global Learning Consortium Inc.: IMS guidelines for 35. Trigano, Ph., Giacomini, E.: Toward a Web based environment developing accessible learning applications, version 1.0, white paper, retrieved December 1, 2004 fromtp://www.imsproject. [org/accessibility](http://www.imsproject.org/accessibility/)/(2002)
- 22. Kasai, T., Yamaguchi, H., Kazuo Nagano, Riichiro Mizoguchi.: 37. Weber, G., Kuhl, H.C, Weibelzahl, S.: Developing adaptive Building an ontology of IT education goals. Int. J. Cont. Eng. Educ. Lifelong Learn.16(1/2), 1–17 (2006)
- 23. Kitamura, Y., Mizoguchi, R.: An ontological schema for sharing conceptual engineering knowledge. In: Proceedings of the International Workshop on Semantic Web Foundations and Application Technologies, pp. 25–28, Nara, Japan (2003)

Language (E.M.L.), Open University of the Netherlands, Educational Technology Expertise Centre, Valkenburgerweg (2001)

25. Koper, E.J.R.: Increasing learner retention in a simulated learning network using indirect social interaction. J. Artif. Soc. Soc. Simulat. (2005)

[lotus/learningspace.ht](http://www.pugh.co.uk/Products/lotus/learningspace.htm)m(2004)

instructional engineering perspective. In: McGreal, R. (ed) Online education using learning objects, pp. 331–346. Routledge/ Falmer, London (2004)

Marino, O.: Using an instructional engineering method and a modeling tool to design IMS-LD units of learning. In: Koper, R., Tattersall, C. (eds.) Learning Design: A Handbook on Modelling and Delivering Networked Education and Training, pp. 161–183. Springer, Heidelberg (2005)

an e-learning system: a possible solution, Proceedings of the Workshop on Articial Intelligence and e-learning, Eighth National Congress of Italian Association for Articial Intelligence, 23–26, Pisa, Italy (2003)

authoring system to create adaptive learning systems. In: Brusilovsky, P., Stock, O., Strapparava, C. (eds.) Adaptive Hypermidia 2000, pp. 214–226. LNCS 1892 (2000)

32. Seal, K.C., Przasnyski, Z.H.: Using the World Wide Web for teaching improvement. Comput. Edu86, 33-44 (2001)

P., Sloep, P., van Bruggen, J.: How to create exible runtime delivery of distance learning courses. Educ. Technol. 8(66), 226–236 (2005)

34. TopClass Web Sitehttp://www.wbtsystems.com

for Evaluation and Design of Pedagogical Hypermedia. J. Educ. Technol. Soc. IEEE Learn. Technol. Task For(8), (2004)

- 36. WebCT Web Sitehttp://www.webct.com
	- Internet based courses with the authoring system NetCoach. In: Proceedings of the Third Workshop on Adaptive Hypermedia (UM2001) (2001)